# **NumPyro Documentation**

**Uber AI Labs**

**Dec 25, 2019**

# Modeling:

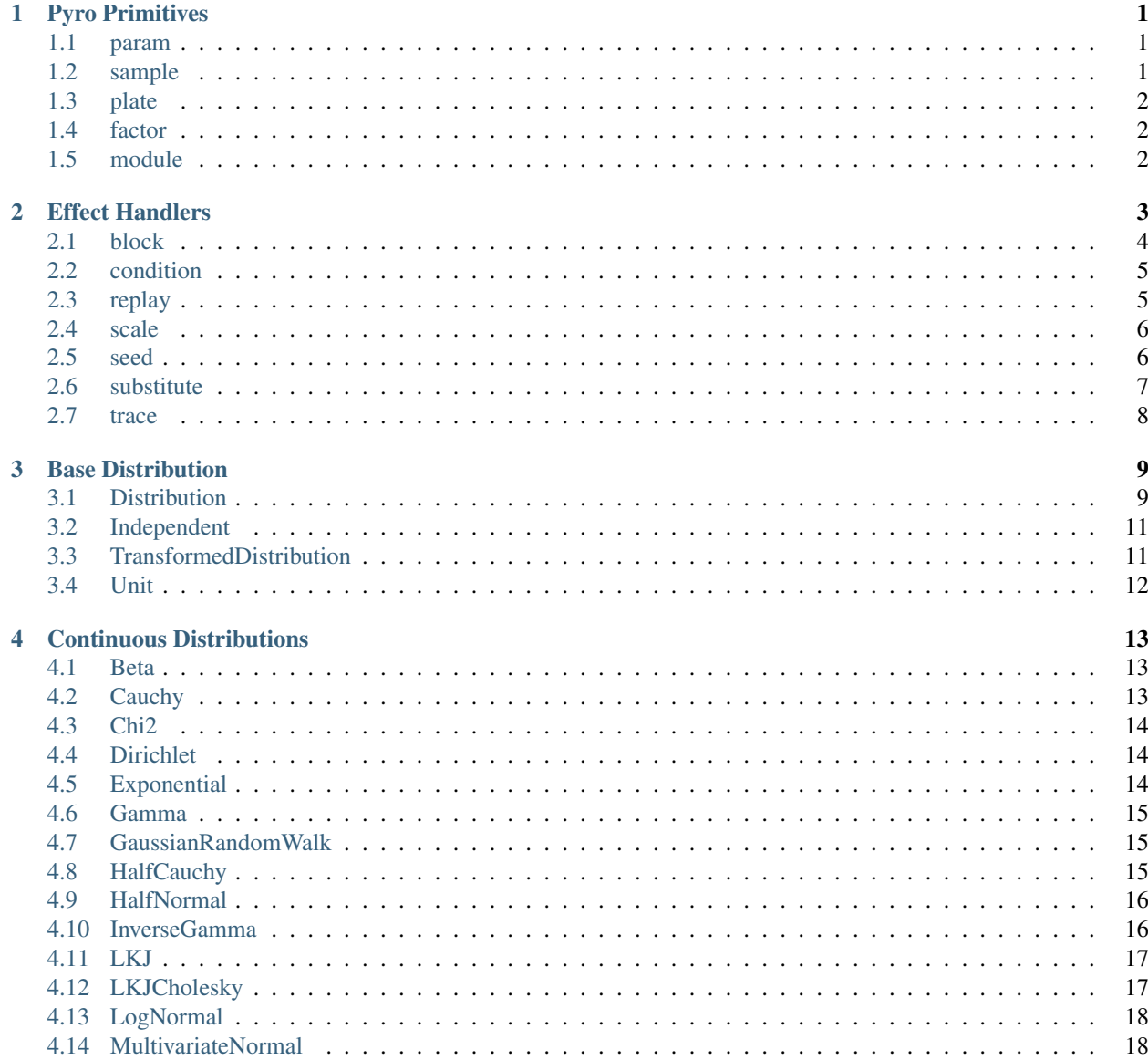

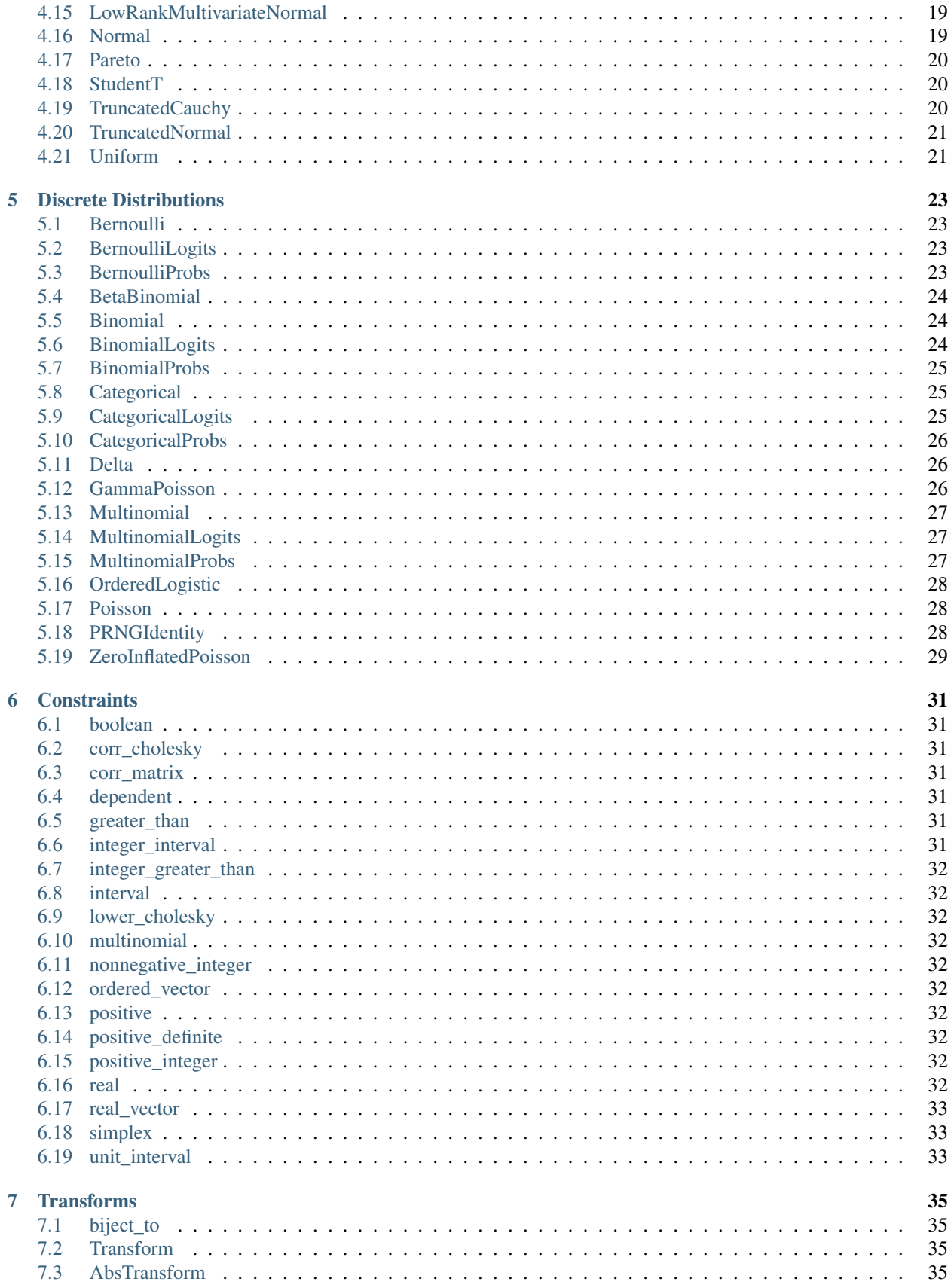

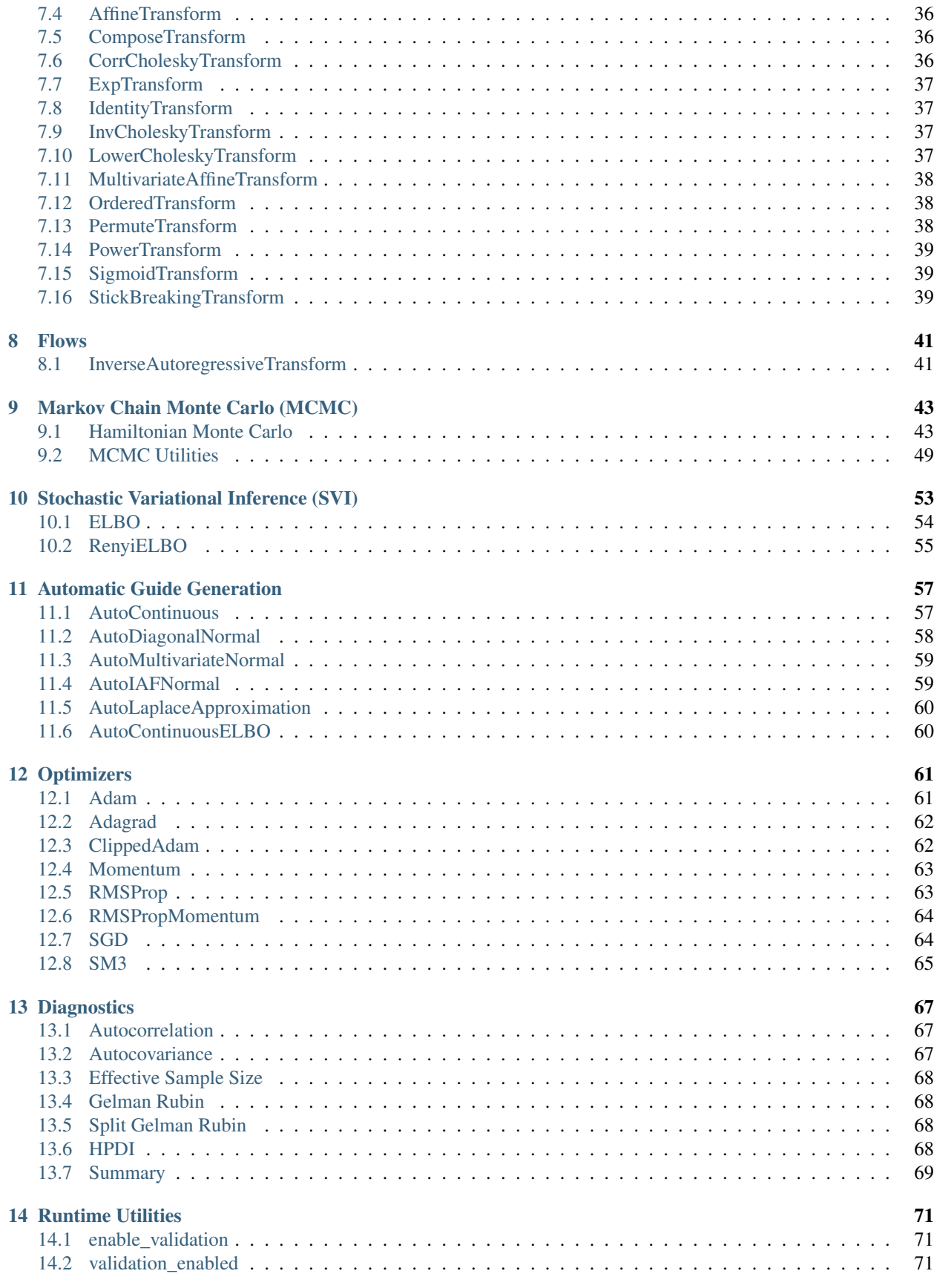

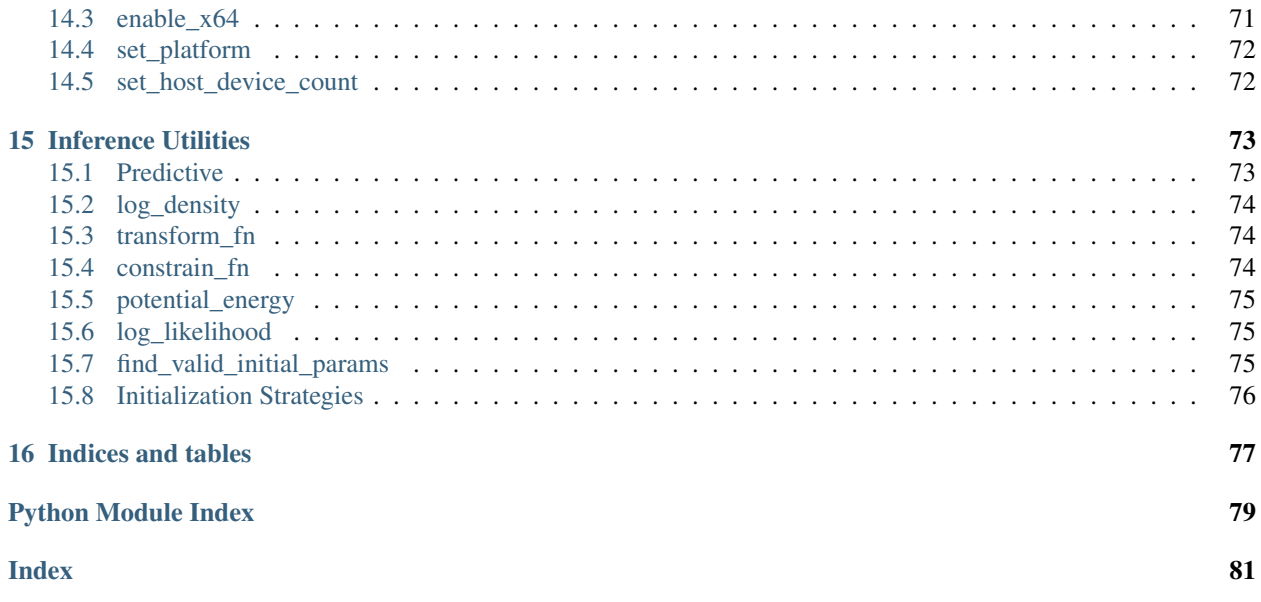

# CHAPTER 1

# Pyro Primitives

### <span id="page-6-1"></span><span id="page-6-0"></span>**1.1 param**

#### <span id="page-6-3"></span>**param**(*name*, *init\_value=None*, *\*\*kwargs*)

Annotate the given site as an optimizable parameter for use with  $jax$ . experimental.optimizers. For an example of how *param* statements can be used in inference algorithms, refer to svi().

#### **Parameters**

- **name**  $(str)$  $(str)$  $(str)$  name of site.
- **init\_value** ([numpy.ndarray](https://docs.scipy.org/doc/numpy/reference/generated/numpy.ndarray.html#numpy.ndarray)) initial value specified by the user. Note that the onus of using this to initialize the optimizer is on the user / inference algorithm, since there is no global parameter store in NumPyro.
- **Returns** value for the parameter. Unless wrapped inside a handler like  $substitute$ , this will simply return the initial value.

### <span id="page-6-2"></span>**1.2 sample**

```
sample(name, fn, obs=None, rng_key=None, sample_shape=())
```
Returns a random sample from the stochastic function *fn*. This can have additional side effects when wrapped inside effect handlers like [substitute](#page-12-1).

Note: By design, *sample* primitive is meant to be used inside a NumPyro model. Then [seed](#page-11-2) handler is used to inject a random state to *fn*. In those situations, *rng\_key* keyword will take no effect.

#### Parameters

- **name**  $(str)$  $(str)$  $(str)$  name of the sample site
- **fn** Python callable
- **obs** ([numpy.ndarray](https://docs.scipy.org/doc/numpy/reference/generated/numpy.ndarray.html#numpy.ndarray)) observed value
- $\text{rng\_key}$  (*jax.random.PRNGKey*) an optional random key for *fn*.
- **sample\_shape** Shape of samples to be drawn.

Returns sample from the stochastic *fn*.

# <span id="page-7-0"></span>**1.3 plate**

#### **class plate**(*name*, *size*, *subsample\_size=None*, *dim=None*)

Construct for annotating conditionally independent variables. Within a *plate* context manager, *sample* sites will be automatically broadcasted to the size of the plate. Additionally, a scale factor might be applied by certain inference algorithms if *subsample\_size* is specified.

#### **Parameters**

- **name**  $(str)$  $(str)$  $(str)$  Name of the plate.
- $size(int) Size of the plate.$  $size(int) Size of the plate.$  $size(int) Size of the plate.$
- **subsample\_size** ([int](https://docs.python.org/3/library/functions.html#int)) Optional argument denoting the size of the mini-batch. This can be used to apply a scaling factor by inference algorithms. e.g. when computing ELBO using a mini-batch.
- **dim** ([int](https://docs.python.org/3/library/functions.html#int)) Optional argument to specify which dimension in the tensor is used as the plate dim. If *None* (default), the leftmost available dim is allocated.

### <span id="page-7-1"></span>**1.4 factor**

#### **factor**(*name*, *log\_factor*)

Factor statement to add arbitrary log probability factor to a probabilistic model.

#### Parameters

- **name**  $(str)$  $(str)$  $(str)$  Name of the trivial sample.
- **log\_factor** ([numpy.ndarray](https://docs.scipy.org/doc/numpy/reference/generated/numpy.ndarray.html#numpy.ndarray)) A possibly batched log probability factor.

### <span id="page-7-2"></span>**1.5 module**

#### **module**(*name*, *nn*, *input\_shape=None*)

Declare a [stax](https://jax.readthedocs.io/en/latest/jax.experimental.stax.html#module-jax.experimental.stax) style neural network inside a model so that its parameters are registered for optimization via [param\(\)](#page-6-3) statements.

#### **Parameters**

- **name**  $(str)$  $(str)$  $(str)$  name of the module to be registered.
- **nn**  $(tuple)$  $(tuple)$  $(tuple)$  a tuple of *(init\_fn, apply\_fn)* obtained by a [stax](https://jax.readthedocs.io/en/latest/jax.experimental.stax.html#module-jax.experimental.stax) constructor function.
- **input\_shape**  $(tuple)$  $(tuple)$  $(tuple)$  shape of the input taken by the neural network.

Returns a *apply\_fn* with bound parameters that takes an array as an input and returns the neural network transformed output array.

# CHAPTER 2

# Effect Handlers

<span id="page-8-0"></span>This provides a small set of effect handlers in NumPyro that are modeled after Pyro's [poutine](http://docs.pyro.ai/en/stable/poutine.html) module. For a tutorial on effect handlers more generally, readers are encouraged to read [Poutine: A Guide to Programming with Effect Handlers](http://pyro.ai/examples/effect_handlers.html) [in Pyro.](http://pyro.ai/examples/effect_handlers.html) These simple effect handlers can be composed together or new ones added to enable implementation of custom inference utilities and algorithms.

#### Example

As an example, we are using [seed](#page-11-2), [trace](#page-13-1) and [substitute](#page-12-1) handlers to define the *log\_likelihood* function below. We first create a logistic regression model and sample from the posterior distribution over the regression parameters using MCMC(). The *log\_likelihood* function uses effect handlers to run the model by substituting sample sites with values from the posterior distribution and computes the log density for a single data point. The *log\_predictive\_density* function computes the log likelihood for each draw from the joint posterior and aggregates the results for all the data points, but does so by using JAX's auto-vectorize transform called *vmap* so that we do not need to loop over all the data points.

```
>>> import jax.numpy as np
>>> from jax import random, vmap
>>> from jax.scipy.special import logsumexp
>>> import numpyro
>>> import numpyro.distributions as dist
>>> from numpyro import handlers
>>> from numpyro.infer import MCMC, NUTS
\Rightarrow N, D = 3000, 3
>>> def logistic_regression(data, labels):
... coefs = numpyro.sample('coefs', dist.Normal(np.zeros(D), np.ones(D)))
... intercept = numpyro.sample('intercept', dist.Normal(0., 10.))
... logits = np.sum(coefs * data + intercept, axis=-1)
... return numpyro.sample('obs', dist.Bernoulli(logits=logits), obs=labels)
>>> data = random.normal(random.PRNGKey(0), (N, D))
\rightarrow\rightarrow true_coefs = np.arange(1., D + 1.)
\rightarrow\rightarrow logits = np.sum(true_coefs * data, axis=-1)
>>> labels = dist.Bernoulli(logits=logits).sample(random.PRNGKey(1))
```
(continues on next page)

(continued from previous page)

```
>>> num_warmup, num_samples = 1000, 1000
>>> mcmc = MCMC(NUTS(model=logistic_regression), num_warmup, num_samples)
>>> mcmc.run(random.PRNGKey(2), data, labels)
sample: 100%|| 1000/1000 [00:00<00:00, 1252.39it/s, 1 steps of size 5.83e-01. acc.
\rightarrowprob=0.85]
>>> mcmc.print_summary()
                mean sd 5.5% 94.5% n_eff Rhat
   coefs[0] 0.96 0.07 0.85 1.07 455.35 1.01
   coefs[1] 2.05 0.09 1.91 2.20 332.00 1.01
   coefs[2] 3.18 0.13 2.96 3.37 320.27 1.00
  intercept -0.03 0.02 -0.06 0.00 402.53 1.00
>>> def log_likelihood(rng_key, params, model, *args, **kwargs):
... model = handlers.substitute(handlers.seed(model, rng_key), params)
... model_trace = handlers.trace(model).get_trace(*args, **kwargs)
... obs_node = model_trace['obs']
... return obs_node['fn'].log_prob(obs_node['value'])
>>> def log_predictive_density(rng_key, params, model, *args, **kwargs):
... n = list(params.values())[0].shape[0]
... log_lk_fn = vmap(lambda rng_key, params: log_likelihood(rng_key, params,
˓→model, *args, **kwargs))
... log_lk_vals = log_lk_fn(random.split(rng_key, n), params)
... return np.sum(logsumexp(log_lk_vals, 0) - np.log(n))
>>> print(log_predictive_density(random.PRNGKey(2), mcmc.get_samples(),
        ... logistic_regression, data, labels))
-874.89813
```
# <span id="page-9-0"></span>**2.1 block**

**class block**(*fn=None*, *hide\_fn=<function block.<lambda>>*) Bases: numpyro.primitives.Messenger

Given a callable *fn*, return another callable that selectively hides primitive sites where *hide\_fn* returns True from other effect handlers on the stack.

#### **Parameters**

- **fn** Python callable with NumPyro primitives.
- **hide\_fn** function which when given a dictionary containing site-level metadata returns whether it should be blocked.

#### Example:

```
>>> from jax import random
>>> import numpyro
>>> from numpyro.handlers import block, seed, trace
>>> import numpyro.distributions as dist
>>> def model():
\ldots a = numpyro.sample('a', dist.Normal(0., 1.))
```
(continues on next page)

(continued from previous page)

```
... return numpyro.sample('b', dist.Normal(a, 1.))
>>> model = seed(model, random.PRNGKey(0))
>>> block_all = block(model)
>>> block_a = block(model, lambda site: site['name'] == 'a')
>>> trace_block_all = trace(block_all).get_trace()
>>> assert not {'a', 'b'}.intersection(trace_block_all.keys())
>>> trace_block_a = trace(block_a).get_trace()
>>> assert 'a' not in trace_block_a
>>> assert 'b' in trace_block_a
```
**process\_message**(*msg*)

### <span id="page-10-0"></span>**2.2 condition**

**class condition**(*fn=None*, *param\_map=None*, *substitute\_fn=None*)

Bases: numpyro.primitives.Messenger

Conditions unobserved sample sites to values from *param\_map* or *condition\_fn*. Similar to [substitute](#page-12-1) except that it only affects *sample* sites and changes the *is\_observed* property to *True*.

#### Parameters

- **fn** Python callable with NumPyro primitives.
- **param\_map** ([dict](https://docs.python.org/3/library/stdtypes.html#dict)) dictionary of *numpy.ndarray* values keyed by site names.
- **condition\_fn** callable that takes in a site dict and returns a numpy array or *None* (in which case the handler has no side effect).

#### Example:

```
>>> from jax import random
>>> import numpyro
>>> from numpyro.handlers import condition, seed, substitute, trace
>>> import numpyro.distributions as dist
>>> def model():
... numpyro.sample('a', dist.Normal(0., 1.))
>>> model = seed(model, random.PRNGKey(0))
>>> exec_trace = trace(condition(model, {'a': -1})).get_trace()
>>> assert exec_trace['a']['value'] == -1
>>> assert exec_trace['a']['is_observed']
```
**process\_message**(*msg*)

### <span id="page-10-1"></span>**2.3 replay**

#### **class replay**(*fn*, *guide\_trace*)

Bases: numpyro.primitives.Messenger

Given a callable *fn* and an execution trace *guide\_trace*, return a callable which substitutes *sample* calls in *fn* with values from the corresponding site names in *guide\_trace*.

**Parameters** 

- **fn** Python callable with NumPyro primitives.
- **guide\_trace** an OrderedDict containing execution metadata.

Example

```
>>> from jax import random
>>> import numpyro
>>> import numpyro.distributions as dist
>>> from numpyro.handlers import replay, seed, trace
>>> def model():
... numpyro.sample('a', dist.Normal(0., 1.))
>>> exec_trace = trace(seed(model, random.PRNGKey(0))).get_trace()
>>> print(exec_trace['a']['value'])
-0.20584235
>>> replayed_trace = trace(replay(model, exec_trace)).get_trace()
>>> print(exec_trace['a']['value'])
-0.20584235
>>> assert replayed_trace['a']['value'] == exec_trace['a']['value']
```
**process\_message**(*msg*)

### <span id="page-11-0"></span>**2.4 scale**

**class scale**(*fn=None*, *scale\_factor=1.0*)

Bases: numpyro.primitives.Messenger

This messenger rescales the log probability score.

This is typically used for data subsampling or for stratified sampling of data (e.g. in fraud detection where negatives vastly outnumber positives).

```
float) – a positive scaling factor
```

```
process_message(msg)
```
## <span id="page-11-1"></span>**2.5 seed**

#### <span id="page-11-2"></span>**class seed**(*fn=None*, *rng\_seed=None*, *rng=None*)

Bases: numpyro.primitives.Messenger

JAX uses a functional pseudo random number generator that requires passing in a seed PRNGKey () to every stochastic function. The *seed* handler allows us to initially seed a stochastic function with a [PRNGKey\(\)](https://jax.readthedocs.io/en/latest/jax.random.html#jax.random.PRNGKey). Every call to the sample() primitive inside the function results in a splitting of this initial seed so that we use a fresh seed for each subsequent call without having to explicitly pass in a *PRNGKey* to each *sample* call.

#### Parameters

- **fn** Python callable with NumPyro primitives.
- **rng\_seed** ([int,](https://docs.python.org/3/library/functions.html#int) np.ndarray scalar, or jax.random.PRNGKey) a random number generator seed.

Note: Unlike in Pyro, *numpyro.sample* primitive cannot be used without wrapping it in seed handler since there is no global random state. As such, users need to use *seed* as a contextmanager to generate samples from distributions or as a decorator for their model callable (See below).

Example:

```
>>> from jax import random
>>> import numpyro
>>> import numpyro.handlers
>>> import numpyro.distributions as dist
>>> # as context manager
>>> with handlers.seed(rng_seed=1):
... x = numpyro.sample('x', dist.Normal(0., 1.))
>>> def model():
... return numpyro.sample('y', dist.Normal(0., 1.))
>>> # as function decorator (/modifier)
>>> y = handlers.seed(model, rng_seed=1)()
>>> assert x == y
```
**process\_message**(*msg*)

### <span id="page-12-0"></span>**2.6 substitute**

<span id="page-12-1"></span>**class substitute**(*fn=None*, *param\_map=None*, *base\_param\_map=None*, *substitute\_fn=None*) Bases: numpyro.primitives.Messenger

Given a callable *fn* and a dict *param\_map* keyed by site names (alternatively, a callable *substitute\_fn*), return a callable which substitutes all primitive calls in *fn* with values from *param\_map* whose key matches the site name. If the site name is not present in *param\_map*, there is no side effect.

If a *substitute\_fn* is provided, then the value at the site is replaced by the value returned from the call to *substitute fn* for the given site.

#### **Parameters**

- **fn** Python callable with NumPyro primitives.
- **param\_map** ([dict](https://docs.python.org/3/library/stdtypes.html#dict)) dictionary of *numpy.ndarray* values keyed by site names.
- **base\_param\_map** ([dict](https://docs.python.org/3/library/stdtypes.html#dict)) similar to *param\_map* but only holds samples from base distributions.
- **substitute\_fn** callable that takes in a site dict and returns a numpy array or *None* (in which case the handler has no side effect).

Example:

```
>>> from jax import random
>>> import numpyro
>>> from numpyro.handlers import seed, substitute, trace
>>> import numpyro.distributions as dist
>>> def model():
```
(continues on next page)

(continued from previous page)

```
... numpyro.sample('a', dist.Normal(0., 1.))
>>> model = seed(model, random.PRNGKey(0))
>>> exec_trace = trace(substitute(model, {'a': -1})).get_trace()
>>> assert exec_trace['a']['value'] == -1
```
**process\_message**(*msg*)

### <span id="page-13-0"></span>**2.7 trace**

#### <span id="page-13-1"></span>**class trace**(*fn=None*)

Bases: numpyro.primitives.Messenger

Returns a handler that records the inputs and outputs at primitive calls inside *fn*.

Example

```
>>> from jax import random
>>> import numpyro
>>> import numpyro.distributions as dist
>>> from numpyro.handlers import seed, trace
>>> import pprint as pp
>>> def model():
... numpyro.sample('a', dist.Normal(0., 1.))
>>> exec_trace = trace(seed(model, random.PRNGKey(0))).get_trace()
>>> pp.pprint(exec_trace)
OrderedDict([('a',
              {'args': (),
               'fn': <numpyro.distributions.continuous.Normal object at
˓→0x7f9e689b1eb8>,
               'is_observed': False,
               'kwargs': {'rng_key': DeviceArray([0, 0], dtype=uint32) },
               'name': 'a',
               'type': 'sample',
               'value': DeviceArray(-0.20584235, dtype=float32)})])
```
**postprocess\_message**(*msg*)

```
get_trace(*args, **kwargs)
     Run the wrapped callable and return the recorded trace.
```
**Parameters** 

- **\*args** arguments to the callable.
- **\*\*kwargs** keyword arguments to the callable.

Returns *OrderedDict* containing the execution trace.

# CHAPTER 3

### Base Distribution

### <span id="page-14-1"></span><span id="page-14-0"></span>**3.1 Distribution**

```
class Distribution(batch_shape=(), event_shape=(), validate_args=None)
```
#### Bases: [object](https://docs.python.org/3/library/functions.html#object)

Base class for probability distributions in NumPyro. The design largely follows from torch. distributions.

#### **Parameters**

- **batch\_shape** The batch shape for the distribution. This designates independent (possibly non-identical) dimensions of a sample from the distribution. This is fixed for a distribution instance and is inferred from the shape of the distribution parameters.
- **event\_shape** The event shape for the distribution. This designates the dependent dimensions of a sample from the distribution. These are collapsed when we evaluate the log probability density of a batch of samples using *.log\_prob*.
- **validate\_args** Whether to enable validation of distribution parameters and arguments to *.log\_prob* method.

As an example:

```
>>> import jax.numpy as np
>>> import numpyro.distributions as dist
>>> d = dist.Dirichlet(np.ones((2, 3, 4)))
>>> d.batch_shape
(2, 3)
>>> d.event_shape
(4, )
```

```
arg_constraints = {}
support = None
reparametrized_params = []
```
#### **static set\_default\_validate\_args**(*value*)

#### **batch\_shape**

Returns the shape over which the distribution parameters are batched.

Returns batch shape of the distribution.

Return type [tuple](https://docs.python.org/3/library/stdtypes.html#tuple)

#### **event\_shape**

Returns the shape of a single sample from the distribution without batching.

Returns event shape of the distribution.

#### Return type [tuple](https://docs.python.org/3/library/stdtypes.html#tuple)

#### <span id="page-15-0"></span>**sample**(*key*, *sample\_shape=()*)

Returns a sample from the distribution having shape given by *sample\_shape + batch\_shape + event\_shape*. Note that when *sample\_shape* is non-empty, leading dimensions (of size *sample\_shape*) of the returned sample will be filled with iid draws from the distribution instance.

#### Parameters

- **key** (jax.random.PRNGKey) the rng\_key key to be used for the distribution.
- sample\_shape $(tuple)$  $(tuple)$  $(tuple)$  the sample shape for the distribution.

Returns an array of shape *sample\_shape + batch\_shape + event\_shape*

Return type [numpy.ndarray](https://docs.scipy.org/doc/numpy/reference/generated/numpy.ndarray.html#numpy.ndarray)

#### <span id="page-15-1"></span>**sample\_with\_intermediates**(*key*, *sample\_shape=()*)

Same as sample except that any intermediate computations are returned (useful for *TransformedDistribution*).

#### Parameters

- **key** (jax.random.PRNGKey) the rng key key to be used for the distribution.
- sample\_shape $(tuple)$  $(tuple)$  $(tuple)$  the sample shape for the distribution.

Returns an array of shape *sample\_shape + batch\_shape + event\_shape*

Return type [numpy.ndarray](https://docs.scipy.org/doc/numpy/reference/generated/numpy.ndarray.html#numpy.ndarray)

#### <span id="page-15-2"></span>**transform\_with\_intermediates**(*base\_value*)

#### **log\_prob**(*value*)

Evaluates the log probability density for a batch of samples given by *value*.

Parameters **value** – A batch of samples from the distribution.

Returns an array with shape *value.shape[:-self.event\_shape]*

Return type [numpy.ndarray](https://docs.scipy.org/doc/numpy/reference/generated/numpy.ndarray.html#numpy.ndarray)

#### <span id="page-15-3"></span>**mean**

Mean of the distribution.

#### <span id="page-15-4"></span>**variance**

Variance of the distribution.

#### **to\_event**(*reinterpreted\_batch\_ndims=None*)

Interpret the rightmost *reinterpreted\_batch\_ndims* batch dimensions as dependent event dimensions.

Parameters reinterpreted batch ndims – Number of rightmost batch dims to interpret as event dims.

Returns An instance of *Independent* distribution.

Return type *[Independent](#page-16-2)*

# <span id="page-16-0"></span>**3.2 Independent**

```
class Independent(base_dist, reinterpreted_batch_ndims, validate_args=None)
```
Bases: [numpyro.distributions.distribution.Distribution](#page-14-2)

Reinterprets batch dimensions of a distribution as event dims by shifting the batch-event dim boundary further to the left.

From a practical standpoint, this is useful when changing the result of  $log\_prob()$ . For example, a univariate Normal distribution can be interpreted as a multivariate Normal with diagonal covariance:

```
>>> import numpyro.distributions as dist
>>> normal = dist.Normal(np.zeros(3), np.ones(3))
>>> [normal.batch_shape, normal.event_shape]
[(3,), (1)]>>> diag_normal = dist.Independent(normal, 1)
>>> [diag_normal.batch_shape, diag_normal.event_shape]
[(), (3,)]
```
#### **Parameters**

- **base\_distribution** (numpyro.distribution.Distribution) a distribution instance.
- **re[int](https://docs.python.org/3/library/functions.html#int)erpreted\_batch\_ndims** (int) the number of batch dims to reinterpret as event dims.

```
arg_constraints = {}
support
reparameterized_params
```
**mean**

**variance**

```
sample(key, sample_shape=())
```
**log\_prob**(*value*)

## <span id="page-16-1"></span>**3.3 TransformedDistribution**

```
class TransformedDistribution(base_distribution, transforms, validate_args=None)
    numpyro.distributions.distribution.Distribution
```
Returns a distribution instance obtained as a result of applying a sequence of transforms to a base distribution. For an example, see LogNormal and HalfNormal.

**Parameters** 

- **base\_distribution** the base distribution over which to apply transforms.
- **transforms** a single transform or a list of transforms.

• **validate** args – Whether to enable validation of distribution parameters and arguments to *.log\_prob* method.

```
arg_constraints = {}
```
#### **support**

```
sample(key, sample_shape=())
    See numpyro.distributions.distribution.Distribution.sample()
```
#### **sample\_with\_intermediates**(*key*, *sample\_shape=()*)

See [numpyro.distributions.distribution.Distribution.](#page-15-1) [sample\\_with\\_intermediates\(\)](#page-15-1)

**transform\_with\_intermediates**(*base\_value*)

```
log_prob(*args, **kwargs)
   See numpyro.distributions.distribution.Distribution.log_prob()
```
**mean**

**variance**

# <span id="page-17-0"></span>**3.4 Unit**

```
class Unit(log_factor, validate_args=None)
    Bases: numpyro.distributions.distribution.Distribution
```
Trivial nonnormalized distribution representing the unit type.

The unit type has a single value with no data, i.e.  $value.size == 0$ .

This is used for numpyro.factor() statements.

```
arg_constraints = {'log_factor': <numpyro.distributions.constraints._Real object>}
```
**support = <numpyro.distributions.constraints.\_Real object>**

**sample**(*key*, *sample\_shape=()*)

**log\_prob**(*value*)

# CHAPTER 4

# Continuous Distributions

### <span id="page-18-1"></span><span id="page-18-0"></span>**4.1 Beta**

```
class Beta(concentration1, concentration0, validate_args=None)
    Bases: numpyro.distributions.distribution.Distribution
    arg_constraints = {'concentration0': <numpyro.distributions.constraints._GreaterThan
    support = <numpyro.distributions.constraints._Interval object>
    sample(key, sample_shape=())
        See numpyro.distributions.distribution.Distribution.sample()
    log_prob(*args, **kwargs)
        See numpyro.distributions.distribution.Distribution.log_prob()
    mean
        numpyro.distributions.distribution.Distribution.mean()
    variance
        numpyro.distributions.distribution.Distribution.variance()
4.2 Cauchy
class Cauchy(loc=0.0, scale=1.0, validate_args=None)
    Bases: numpyro.distributions.distribution.Distribution
    arg_constraints = {'loc': <numpyro.distributions.constraints._Real object>, 'scale':
    support = <numpyro.distributions.constraints._Real object>
    reparametrized_params = ['loc', 'scale']
    sample(key, sample_shape=())
```

```
See numpyro.distributions.distribution.Distribution.sample()
```

```
log_prob(*args, **kwargs)
    See numpyro.distributions.distribution.Distribution.log prob()
```
**mean**

```
numpyro.distributions.distribution.Distribution.mean()
```
**variance**

See [numpyro.distributions.distribution.Distribution.variance\(\)](#page-15-4)

### <span id="page-19-0"></span>**4.3 Chi2**

```
class Chi2(df, validate_args=None)
    Bases: numpyro.distributions.continuous.Gamma
```
**arg\_constraints = {'df': <numpyro.distributions.constraints.\_GreaterThan object>}**

# <span id="page-19-1"></span>**4.4 Dirichlet**

```
class Dirichlet(concentration, validate_args=None)
    Bases: numpyro.distributions.distribution.Distribution
```
arg\_constraints = {'concentration': <numpyro.distributions.constraints.\_GreaterThan o

**support = <numpyro.distributions.constraints.\_Simplex object>**

```
sample(key, sample_shape=())
    See numpyro.distributions.distribution.Distribution.sample()
```

```
log_prob(*args, **kwargs)
   See numpyro.distributions.distribution.Distribution.log_prob()
```
#### **mean**

See [numpyro.distributions.distribution.Distribution.mean\(\)](#page-15-3)

#### **variance**

See [numpyro.distributions.distribution.Distribution.variance\(\)](#page-15-4)

### <span id="page-19-2"></span>**4.5 Exponential**

```
class Exponential(rate=1.0, validate_args=None)
    Bases: numpyro.distributions.distribution.Distribution
    reparametrized_params = ['rate']
    arg_constraints = {'rate': <numpyro.distributions.constraints._GreaterThan object>}
    support = <numpyro.distributions.constraints._GreaterThan object>
    sample(key, sample_shape=())
        See numpyro.distributions.distribution.Distribution.sample()
    log_prob(*args, **kwargs)
```
See [numpyro.distributions.distribution.Distribution.log\\_prob\(\)](#page-15-2)

#### **mean**

See [numpyro.distributions.distribution.Distribution.mean\(\)](#page-15-3)

```
variance
```
See [numpyro.distributions.distribution.Distribution.variance\(\)](#page-15-4)

### <span id="page-20-0"></span>**4.6 Gamma**

```
class Gamma(concentration, rate=1.0, validate_args=None)
    Bases: numpyro.distributions.distribution.Distribution
    arg_constraints = {'concentration': <numpyro.distributions.constraints._GreaterThan o
    support = <numpyro.distributions.constraints._GreaterThan object>
    reparametrized_params = ['rate']
    sample(key, sample_shape=())
        numpyro.distributions.distribution.Distribution.sample()
    log_prob(*args, **kwargs)
        See numpyro.distributions.distribution.Distribution.log_prob()
    mean
        numpyro.distributions.distribution.Distribution.mean()
    variance
```
#### See [numpyro.distributions.distribution.Distribution.variance\(\)](#page-15-4)

### <span id="page-20-1"></span>**4.7 GaussianRandomWalk**

```
class GaussianRandomWalk(scale=1.0, num_steps=1, validate_args=None)
    Bases: numpyro.distributions.distribution.Distribution
    arg_constraints = {'num_steps': <numpyro.distributions.constraints._IntegerGreaterTha
    support = <numpyro.distributions.constraints._RealVector object>
    reparametrized_params = ['scale']
    sample(key, sample_shape=())
        numpyro.distributions.distribution.Distribution.sample()
    log_prob(*args, **kwargs)
        See numpyro.distributions.distribution.Distribution.log_prob()
    mean
        See numpyro.distributions.distribution.Distribution.mean()
    variance
```
See [numpyro.distributions.distribution.Distribution.variance\(\)](#page-15-4)

## <span id="page-20-2"></span>**4.8 HalfCauchy**

```
class HalfCauchy(scale=1.0, validate_args=None)
    Bases: numpyro.distributions.distribution.Distribution
```

```
reparametrized_params = ['scale']
```
**support = <numpyro.distributions.constraints.\_GreaterThan object>**

```
arg_constraints = {'scale': <numpyro.distributions.constraints._GreaterThan object>}
```

```
sample(key, sample_shape=())
```
See [numpyro.distributions.distribution.Distribution.sample\(\)](#page-15-0)

```
log_prob(*args, **kwargs)
```
See numpyro.distributions.distribution.Distribution.log prob()

#### **mean**

See [numpyro.distributions.distribution.Distribution.mean\(\)](#page-15-3)

#### **variance**

See [numpyro.distributions.distribution.Distribution.variance\(\)](#page-15-4)

# <span id="page-21-0"></span>**4.9 HalfNormal**

```
class HalfNormal(scale=1.0, validate_args=None)
    Bases: numpyro.distributions.distribution.Distribution
```
#### **reparametrized\_params = ['scale']**

```
support = <numpyro.distributions.constraints._GreaterThan object>
```

```
arg_constraints = {'scale': <numpyro.distributions.constraints._GreaterThan object>}
```

```
sample(key, sample_shape=())
```
See [numpyro.distributions.distribution.Distribution.sample\(\)](#page-15-0)

```
log_prob(*args, **kwargs)
```
See [numpyro.distributions.distribution.Distribution.log\\_prob\(\)](#page-15-2)

#### **mean**

See [numpyro.distributions.distribution.Distribution.mean\(\)](#page-15-3)

#### **variance**

See [numpyro.distributions.distribution.Distribution.variance\(\)](#page-15-4)

## <span id="page-21-1"></span>**4.10 InverseGamma**

```
class InverseGamma(concentration, rate=1.0, validate_args=None)
```
Bases: [numpyro.distributions.distribution.TransformedDistribution](#page-16-4)

```
arg_constraints = {'concentration': <numpyro.distributions.constraints._GreaterThan o
support = <numpyro.distributions.constraints._GreaterThan object>
reparametrized_params = ['rate']
```
#### **mean**

See [numpyro.distributions.distribution.Distribution.mean\(\)](#page-15-3)

#### **variance**

See [numpyro.distributions.distribution.Distribution.variance\(\)](#page-15-4)

# <span id="page-22-0"></span>**4.11 LKJ**

```
class LKJ(dimension, concentration=1.0, sample_method='onion', validate_args=None)
```
Bases: [numpyro.distributions.distribution.TransformedDistribution](#page-16-4)

LKJ distribution for correlation matrices. The distribution is controlled by concentration parameter  $\eta$  to make the probability of the correlation matrix M propotional to  $\det(M)^{\eta-1}$ . Because of that, when concentration  $== 1$ , we have a uniform distribution over correlation matrices.

When concentration  $> 1$ , the distribution favors samples with large large determinent. This is useful when we know a priori that the underlying variables are not correlated.

When concentration  $\langle 1, \text{ the distribution favors samples with small determinant.}$  This is useful when we know a priori that some underlying variables are correlated.

#### **Parameters**

- $\bullet$  **dimension** ([int](https://docs.python.org/3/library/functions.html#int)) dimension of the matrices
- **concentration** (*ndarray*) concentration/shape parameter of the distribution (often referred to as eta)
- **sample\_method**  $(str)$  $(str)$  $(str)$  Either "cvine" or "onion". Both methods are proposed in [1] and offer the same distribution over correlation matrices. But they are different in how to generate samples. Defaults to "onion".

#### **References**

[1] *Generating random correlation matrices based on vines and extended onion method*, Daniel Lewandowski, Dorota Kurowicka, Harry Joe

```
arg_constraints = {'concentration': <numpyro.distributions.constraints._GreaterThan o
```

```
support = <numpyro.distributions.constraints._CorrMatrix object>
```
**mean**

See [numpyro.distributions.distribution.Distribution.mean\(\)](#page-15-3)

#### **variance**

See [numpyro.distributions.distribution.Distribution.variance\(\)](#page-15-4)

# <span id="page-22-1"></span>**4.12 LKJCholesky**

**class LKJCholesky**(*dimension*, *concentration=1.0*, *sample\_method='onion'*, *validate\_args=None*) Bases: [numpyro.distributions.distribution.Distribution](#page-14-2)

LKJ distribution for lower Cholesky factors of correlation matrices. The distribution is controlled by concentration parameter  $\eta$  to make the probability of the correlation matrix  $M$  generated from a Cholesky factor propotional to  $\det(M)^{\eta-1}$ . Because of that, when concentration == 1, we have a uniform distribution over Cholesky factors of correlation matrices.

When concentration  $> 1$ , the distribution favors samples with large diagonal entries (hence large determinent). This is useful when we know a priori that the underlying variables are not correlated.

When concentration  $\langle 1, \text{ the distribution favors samples with small diagonal entries (hence small deter$ minent). This is useful when we know a priori that some underlying variables are correlated.

#### **Parameters**

• **dimension** ([int](https://docs.python.org/3/library/functions.html#int)) – dimension of the matrices

- **concentration** (*ndarray*) concentration/shape parameter of the distribution (often referred to as eta)
- **sample\_method**  $(str)$  $(str)$  $(str)$  Either "cvine" or "onion". Both methods are proposed in [1] and offer the same distribution over correlation matrices. But they are different in how to generate samples. Defaults to "onion".

#### References

[1] *Generating random correlation matrices based on vines and extended onion method*, Daniel Lewandowski, Dorota Kurowicka, Harry Joe

```
arg_constraints = {'concentration': <numpyro.distributions.constraints._GreaterThan o
```

```
support = <numpyro.distributions.constraints._CorrCholesky object>
```

```
sample(key, sample_shape=())
    See numpyro.distributions.distribution.Distribution.sample()
```

```
log_prob(*args, **kwargs)
   See numpyro.distributions.distribution.Distribution.log_prob()
```
## <span id="page-23-0"></span>**4.13 LogNormal**

```
class LogNormal(loc=0.0, scale=1.0, validate_args=None)
    Bases: numpyro.distributions.distribution.TransformedDistribution
```

```
arg_constraints = {'loc': <numpyro.distributions.constraints._Real object>, 'scale':
reparametrized_params = ['loc', 'scale']
```
**mean**

See [numpyro.distributions.distribution.Distribution.mean\(\)](#page-15-3)

#### **variance**

See [numpyro.distributions.distribution.Distribution.variance\(\)](#page-15-4)

### <span id="page-23-1"></span>**4.14 MultivariateNormal**

```
class MultivariateNormal(loc=0.0, covariance_matrix=None, precision_matrix=None,
                          scale_tril=None, validate_args=None)
    numpyro.distributions.distribution.Distribution
    arg_constraints = {'covariance_matrix': <numpyro.distributions.constraints._PositiveD
    support = <numpyro.distributions.constraints._RealVector object>
    reparametrized_params = ['loc', 'covariance_matrix', 'precision_matrix', 'scale_tril']
    sample(key, sample shape=())See numpyro.distributions.distribution.Distribution.sample()
    log_prob(*args, **kwargs)
        See numpyro.distributions.distribution.Distribution.log prob()
    covariance_matrix
    precision_matrix
```

```
mean
   numpyro.distributions.distribution.Distribution.mean()
```
#### **variance**

```
numpyro.distributions.distribution.Distribution.variance()
```
### <span id="page-24-0"></span>**4.15 LowRankMultivariateNormal**

```
class LowRankMultivariateNormal(loc, cov_factor, cov_diag, validate_args=None)
    Bases: numpyro.distributions.distribution.Distribution
    arg_constraints = {'cov_diag': <numpyro.distributions.constraints._GreaterThan object
    support = <numpyro.distributions.constraints._RealVector object>
    mean
        See numpyro.distributions.distribution.Distribution.mean()
    variance
        numpyro.distributions.distribution.Distribution.variance()
    scale_tril
    covariance_matrix
    precision_matrix
    sample(key, sample_shape=())
        See numpyro.distributions.distribution.Distribution.sample()
    log_prob(*args, **kwargs)
        See numpyro.distributions.distribution.Distribution.log_prob()
```

```
entropy()
```
### <span id="page-24-1"></span>**4.16 Normal**

```
class Normal(loc=0.0, scale=1.0, validate_args=None)
    Bases: numpyro.distributions.distribution.Distribution
    arg_constraints = {'loc': <numpyro.distributions.constraints._Real object>, 'scale':
    support = <numpyro.distributions.constraints._Real object>
    reparametrized_params = ['loc', 'scale']
    sample(key, sample_shape=())
        See numpyro.distributions.distribution.Distribution.sample()
    log_prob(*args, **kwargs)
        numpyro.distributions.distribution.Distribution.log_prob()
    icdf(q)mean
        See numpyro.distributions.distribution.Distribution.mean()
    variance
        numpyro.distributions.distribution.Distribution.variance()
```
### <span id="page-25-0"></span>**4.17 Pareto**

```
class Pareto(alpha, scale=1.0, validate_args=None)
```
Bases: [numpyro.distributions.distribution.TransformedDistribution](#page-16-4)

arg\_constraints = {'alpha': <numpyro.distributions.constraints.\_GreaterThan object>,

**mean**

See [numpyro.distributions.distribution.Distribution.mean\(\)](#page-15-3)

#### **variance**

See [numpyro.distributions.distribution.Distribution.variance\(\)](#page-15-4)

**support**

# <span id="page-25-1"></span>**4.18 StudentT**

```
class StudentT(df, loc=0.0, scale=1.0, validate_args=None)
    Bases: numpyro.distributions.distribution.Distribution
    arg_constraints = {'df': <numpyro.distributions.constraints._GreaterThan object>, 'lo
    support = <numpyro.distributions.constraints._Real object>
    reparametrized_params = ['loc', 'scale']
    sample(key, sample_shape=())
        See numpyro.distributions.distribution.Distribution.sample()
    log_prob(*args, **kwargs)
```
See [numpyro.distributions.distribution.Distribution.log\\_prob\(\)](#page-15-2)

#### **mean**

See [numpyro.distributions.distribution.Distribution.mean\(\)](#page-15-3)

#### **variance**

See [numpyro.distributions.distribution.Distribution.variance\(\)](#page-15-4)

# <span id="page-25-2"></span>**4.19 TruncatedCauchy**

```
class TruncatedCauchy(low=0.0, loc=0.0, scale=1.0, validate_args=None)
    Bases: numpyro.distributions.distribution.TransformedDistribution
```
arg\_constraints = {'loc': <numpyro.distributions.constraints.\_Real object>, 'low': < **reparametrized\_params = ['low', 'loc', 'scale']**

#### **mean**

See [numpyro.distributions.distribution.Distribution.mean\(\)](#page-15-3)

#### **variance**

See [numpyro.distributions.distribution.Distribution.variance\(\)](#page-15-4)

# <span id="page-26-0"></span>**4.20 TruncatedNormal**

```
class TruncatedNormal(low=0.0, loc=0.0, scale=1.0, validate_args=None)
    Bases: numpyro.distributions.distribution.TransformedDistribution
```

```
arg_constraints = {'loc': <numpyro.distributions.constraints._Real object>, 'low': <
```
**reparametrized\_params = ['low', 'loc', 'scale']**

#### **mean**

See [numpyro.distributions.distribution.Distribution.mean\(\)](#page-15-3)

#### **variance**

See [numpyro.distributions.distribution.Distribution.variance\(\)](#page-15-4)

# <span id="page-26-1"></span>**4.21 Uniform**

```
class Uniform(low=0.0, high=1.0, validate_args=None)
```
Bases: [numpyro.distributions.distribution.TransformedDistribution](#page-16-4)

arg\_constraints = {'high': <numpyro.distributions.constraints.\_Dependent object>, 'lo

```
reparametrized_params = ['low', 'high']
```
#### **mean**

See [numpyro.distributions.distribution.Distribution.mean\(\)](#page-15-3)

#### **variance**

See [numpyro.distributions.distribution.Distribution.variance\(\)](#page-15-4)

# CHAPTER 5

## Discrete Distributions

### <span id="page-28-1"></span><span id="page-28-0"></span>**5.1 Bernoulli**

**Bernoulli**(*probs=None*, *logits=None*, *validate\_args=None*)

# <span id="page-28-2"></span>**5.2 BernoulliLogits**

```
class BernoulliLogits(logits=None, validate_args=None)
    numpyro.distributions.distribution.Distribution
    arg_constraints = {'logits': <numpyro.distributions.constraints._Real object>}
    support = <numpyro.distributions.constraints._Boolean object>
    sample(key, sample_shape=())
        See numpyro.distributions.distribution.Distribution.sample()
    log_prob(*args, **kwargs)
        See numpyro.distributions.distribution.Distribution.log_prob()
    probs
    mean
        numpyro.distributions.distribution.Distribution.mean()
    variance
        numpyro.distributions.distribution.Distribution.variance()
```
# <span id="page-28-3"></span>**5.3 BernoulliProbs**

```
class BernoulliProbs(probs, validate_args=None)
    Bases: numpyro.distributions.distribution.Distribution
```

```
arg_constraints = {'probs': <numpyro.distributions.constraints._Interval object>}
```

```
support = <numpyro.distributions.constraints._Boolean object>
```

```
sample(key, sample_shape=())
```
See [numpyro.distributions.distribution.Distribution.sample\(\)](#page-15-0)

```
log_prob(*args, **kwargs)
```
See [numpyro.distributions.distribution.Distribution.log\\_prob\(\)](#page-15-2)

#### **mean**

See [numpyro.distributions.distribution.Distribution.mean\(\)](#page-15-3)

#### **variance**

See [numpyro.distributions.distribution.Distribution.variance\(\)](#page-15-4)

# <span id="page-29-0"></span>**5.4 BetaBinomial**

```
class BetaBinomial(concentration1, concentration0, total_count=1, validate_args=None)
    Bases: numpyro.distributions.distribution.Distribution
```
Compound distribution comprising of a beta-binomial pair. The probability of success (probs for the Binomial distribution) is unknown and randomly drawn from a Beta distribution prior to a certain number of Bernoulli trials given by total\_count.

#### **Parameters**

- **concentration1** ([numpy.ndarray](https://docs.scipy.org/doc/numpy/reference/generated/numpy.ndarray.html#numpy.ndarray)) 1st concentration parameter (alpha) for the Beta distribution.
- **concentration0** ([numpy.ndarray](https://docs.scipy.org/doc/numpy/reference/generated/numpy.ndarray.html#numpy.ndarray)) 2nd concentration parameter (beta) for the Beta distribution.
- **total\_count** ([numpy.ndarray](https://docs.scipy.org/doc/numpy/reference/generated/numpy.ndarray.html#numpy.ndarray)) number of Bernoulli trials.

```
arg_constraints = {'concentration0': <numpyro.distributions.constraints._GreaterThan
sample(key, sample shape=())log_prob(*args, **kwargs)
```
**mean**

**variance**

**support**

# <span id="page-29-1"></span>**5.5 Binomial**

**Binomial**(*total\_count=1*, *probs=None*, *logits=None*, *validate\_args=None*)

# <span id="page-29-2"></span>**5.6 BinomialLogits**

```
class BinomialLogits(logits, total_count=1, validate_args=None)
```
Bases: [numpyro.distributions.distribution.Distribution](#page-14-2)

arg\_constraints = {'logits': <numpyro.distributions.constraints.\_Real object>, 'total

**sample**(*key*, *sample\_shape=()*) See [numpyro.distributions.distribution.Distribution.sample\(\)](#page-15-0)

**log\_prob**(*\*args*, *\*\*kwargs*)

See [numpyro.distributions.distribution.Distribution.log\\_prob\(\)](#page-15-2)

**probs**

**mean**

See [numpyro.distributions.distribution.Distribution.mean\(\)](#page-15-3)

**variance**

See [numpyro.distributions.distribution.Distribution.variance\(\)](#page-15-4)

**support**

## <span id="page-30-0"></span>**5.7 BinomialProbs**

```
class BinomialProbs(probs, total_count=1, validate_args=None)
    Bases: numpyro.distributions.distribution.Distribution
    arg_constraints = {'probs': <numpyro.distributions.constraints._Interval object>, 'to
    sample(key, sample shape=())See numpyro.distributions.distribution.Distribution.sample()
    log_prob(*args, **kwargs)
        See numpyro.distributions.distribution.Distribution.log_prob()
    mean
        See numpyro.distributions.distribution.Distribution.mean()
    variance
        numpyro.distributions.distribution.Distribution.variance()
```
**support**

# <span id="page-30-1"></span>**5.8 Categorical**

**Categorical**(*probs=None*, *logits=None*, *validate\_args=None*)

# <span id="page-30-2"></span>**5.9 CategoricalLogits**

```
class CategoricalLogits(logits, validate_args=None)
    Bases: numpyro.distributions.distribution.Distribution
    arg_constraints = {'logits': <numpyro.distributions.constraints._Real object>}
    sample(key, sample_shape=())
        See numpyro.distributions.distribution.Distribution.sample()
    log_prob(*args, **kwargs)
        See numpyro.distributions.distribution.Distribution.log_prob()
```
**probs**

**mean**

See [numpyro.distributions.distribution.Distribution.mean\(\)](#page-15-3)

#### **variance**

```
numpyro.distributions.distribution.Distribution.variance()
```
**support**

### <span id="page-31-0"></span>**5.10 CategoricalProbs**

```
class CategoricalProbs(probs, validate_args=None)
    Bases: numpyro.distributions.distribution.Distribution
    arg_constraints = {'probs': <numpyro.distributions.constraints._Simplex object>}
    sample(key, sample_shape=())
        numpyro.distributions.distribution.Distribution.sample()
    log_prob(*args, **kwargs)
        See numpyro.distributions.distribution.Distribution.log_prob()
    mean
        numpyro.distributions.distribution.Distribution.mean()
    variance
        numpyro.distributions.distribution.Distribution.variance()
    support
```
### <span id="page-31-1"></span>**5.11 Delta**

```
class Delta(value=0.0, log_density=0.0, event_ndim=0, validate_args=None)
    Bases: numpyro.distributions.distribution.Distribution
    arg_constraints = {'log_density': <numpyro.distributions.constraints._Real object>, '
    support = <numpyro.distributions.constraints._Real object>
    sample(key, sample_shape=())
        See numpyro.distributions.distribution.Distribution.sample()
    log_prob(*args, **kwargs)
```
See [numpyro.distributions.distribution.Distribution.log\\_prob\(\)](#page-15-2)

**mean**

See [numpyro.distributions.distribution.Distribution.mean\(\)](#page-15-3)

```
variance
```
See [numpyro.distributions.distribution.Distribution.variance\(\)](#page-15-4)

# <span id="page-31-2"></span>**5.12 GammaPoisson**

```
class GammaPoisson(concentration, rate=1.0, validate_args=None)
```
Bases: [numpyro.distributions.distribution.Distribution](#page-14-2)

Compound distribution comprising of a gamma-poisson pair, also referred to as a gamma-poisson mixture. The rate parameter for the Poisson distribution is unknown and randomly drawn from a Gamma distribution.

#### **Parameters**

- **concentration** ([numpy.ndarray](https://docs.scipy.org/doc/numpy/reference/generated/numpy.ndarray.html#numpy.ndarray)) shape parameter (alpha) of the Gamma distribution.
- **rate** ([numpy.ndarray](https://docs.scipy.org/doc/numpy/reference/generated/numpy.ndarray.html#numpy.ndarray)) rate parameter (beta) for the Gamma distribution.

```
arg_constraints = {'concentration': <numpyro.distributions.constraints._GreaterThan o
```

```
support = <numpyro.distributions.constraints._IntegerGreaterThan object>
```

```
sample(key, sample_shape=())
```

```
log_prob(*args, **kwargs)
```
**mean**

**variance**

### <span id="page-32-0"></span>**5.13 Multinomial**

**Multinomial**(*total\_count=1*, *probs=None*, *logits=None*, *validate\_args=None*)

### <span id="page-32-1"></span>**5.14 MultinomialLogits**

```
class MultinomialLogits(logits, total_count=1, validate_args=None)
    Bases: numpyro.distributions.distribution.Distribution
    arg_constraints = {'logits': <numpyro.distributions.constraints._Real object>, 'total
    sample(key, sample_shape=())
        numpyro.distributions.distribution.Distribution.sample()
    log_prob(*args, **kwargs)
        numpyro.distributions.distribution.Distribution.log_prob()
    probs
    mean
        See numpyro.distributions.distribution.Distribution.mean()
    variance
        See numpyro.distributions.distribution.Distribution.variance()
    support
```
### <span id="page-32-2"></span>**5.15 MultinomialProbs**

```
class MultinomialProbs(probs, total_count=1, validate_args=None)
    Bases: numpyro.distributions.distribution.Distribution
```
arg\_constraints = {'probs': <numpyro.distributions.constraints.\_Simplex object>, 'tot

```
sample(key, sample_shape=())
    See numpyro.distributions.distribution.Distribution.sample()
```

```
log_prob(*args, **kwargs)
```
See [numpyro.distributions.distribution.Distribution.log\\_prob\(\)](#page-15-2)

**mean**

```
numpyro.distributions.distribution.Distribution.mean()
```
#### **variance**

```
numpyro.distributions.distribution.Distribution.variance()
```
**support**

### <span id="page-33-0"></span>**5.16 OrderedLogistic**

```
class OrderedLogistic(predictor, cutpoints, validate_args=None)
    Bases: numpyro.distributions.discrete.CategoricalProbs
```
A categorical distribution with ordered outcomes.

#### References:

1. *Stan Functions Reference, v2.20 section 12.6*, Stan Development Team

#### **Parameters**

- **predictor** ([numpy.ndarray](https://docs.scipy.org/doc/numpy/reference/generated/numpy.ndarray.html#numpy.ndarray)) prediction in real domain; typically this is output of a linear model.
- **cutpoints** ([numpy.ndarray](https://docs.scipy.org/doc/numpy/reference/generated/numpy.ndarray.html#numpy.ndarray)) positions in real domain to separate categories.

```
arg_constraints = {'cutpoints': <numpyro.distributions.constraints._OrderedVector obj
```
### <span id="page-33-1"></span>**5.17 Poisson**

```
class Poisson(rate, validate_args=None)
    Bases: numpyro.distributions.distribution.Distribution
    arg_constraints = {'rate': <numpyro.distributions.constraints._GreaterThan object>}
    support = <numpyro.distributions.constraints._IntegerGreaterThan object>
    sample(key, sample_shape=())
        See numpyro.distributions.distribution.Distribution.sample()
    log_prob(*args, **kwargs)
        See numpyro.distributions.distribution.Distribution.log_prob()
    mean
        See numpyro.distributions.distribution.Distribution.mean()
```
#### **variance**

See [numpyro.distributions.distribution.Distribution.variance\(\)](#page-15-4)

### <span id="page-33-2"></span>**5.18 PRNGIdentity**

#### **class PRNGIdentity**

Bases: [numpyro.distributions.distribution.Distribution](#page-14-2)

Distribution over  $PRNGKey()$ . This can be used to draw a batch of  $PRNGKey()$  using the [seed](#page-11-2) handler. Only *sample* method is supported.

**sample**(*key*, *sample\_shape=()*)

# <span id="page-34-0"></span>**5.19 ZeroInflatedPoisson**

```
class ZeroInflatedPoisson(gate, rate=1.0, validate_args=None)
    Bases: numpyro.distributions.distribution.Distribution
```
A Zero Inflated Poisson distribution.

Parameters

- **gate** ([numpy.ndarray](https://docs.scipy.org/doc/numpy/reference/generated/numpy.ndarray.html#numpy.ndarray)) probability of extra zeros.
- **rate** ([numpy.ndarray](https://docs.scipy.org/doc/numpy/reference/generated/numpy.ndarray.html#numpy.ndarray)) rate of Poisson distribution.

```
arg_constraints = {'gate': <numpyro.distributions.constraints._Interval object>, 'rat
support = <numpyro.distributions.constraints._IntegerGreaterThan object>
sample(key, sample_shape=())
```
**log\_prob**(*\*args*, *\*\*kwargs*)

**mean**

**variance**
# CHAPTER 6

# **Constraints**

### **6.1 boolean**

**boolean = <numpyro.distributions.constraints.\_Boolean object>**

## **6.2 corr\_cholesky**

**corr\_cholesky = <numpyro.distributions.constraints.\_CorrCholesky object>**

### **6.3 corr\_matrix**

**corr\_matrix = <numpyro.distributions.constraints.\_CorrMatrix object>**

# **6.4 dependent**

**dependent = <numpyro.distributions.constraints.\_Dependent object>**

# **6.5 greater\_than**

**greater\_than**(*lower\_bound*)

### **6.6 integer\_interval**

**integer\_interval**(*lower\_bound*, *upper\_bound*)

# **6.7 integer\_greater\_than**

**integer\_greater\_than**(*lower\_bound*)

### **6.8 interval**

**interval**(*lower\_bound*, *upper\_bound*)

### **6.9 lower\_cholesky**

**lower\_cholesky = <numpyro.distributions.constraints.\_LowerCholesky object>**

### **6.10 multinomial**

**multinomial**(*upper\_bound*)

# **6.11 nonnegative\_integer**

**nonnegative\_integer = <numpyro.distributions.constraints.\_IntegerGreaterThan object>**

### **6.12 ordered\_vector**

**ordered\_vector = <numpyro.distributions.constraints.\_OrderedVector object>**

# **6.13 positive**

**positive = <numpyro.distributions.constraints.\_GreaterThan object>**

# **6.14 positive\_definite**

**positive\_definite = <numpyro.distributions.constraints.\_PositiveDefinite object>**

# **6.15 positive\_integer**

**positive\_integer = <numpyro.distributions.constraints.\_IntegerGreaterThan object>**

### **6.16 real**

**real = <numpyro.distributions.constraints.\_Real object>**

# **6.17 real\_vector**

**real\_vector = <numpyro.distributions.constraints.\_RealVector object>**

# **6.18 simplex**

**simplex = <numpyro.distributions.constraints.\_Simplex object>**

# **6.19 unit\_interval**

**unit\_interval = <numpyro.distributions.constraints.\_Interval object>**

# CHAPTER 7

## **Transforms**

# **7.1 biject\_to**

**biject\_to**(*constraint*)

# **7.2 Transform**

```
class Transform
    object
    domain = <numpyro.distributions.constraints._Real object>
    codomain = <numpyro.distributions.constraints._Real object>
    event_dim = 0
    inv(y)
    log_abs_det_jacobian(x, y, intermediates=None)
    call_with_intermediates(x)
```
# **7.3 AbsTransform**

```
class AbsTransform
    Bases: numpyro.distributions.transforms.Transform
    domain = <numpyro.distributions.constraints._Real object>
    codomain = <numpyro.distributions.constraints._GreaterThan object>
    inv(y)
```
## **7.4 AffineTransform**

```
class AffineTransform(loc, scale, domain=<numpyro.distributions.constraints._Real object>)
    Bases: numpyro.distributions.transforms.Transform
```
**codomain**

**event\_dim**

**inv**(*y*)

**log\_abs\_det\_jacobian**(*x*, *y*, *intermediates=None*)

# **7.5 ComposeTransform**

```
class ComposeTransform(parts)
    Bases: numpyro.distributions.transforms.Transform
    domain
    codomain
    event_dim
    inv(y)
    log_abs_det_jacobian(x, y, intermediates=None)
    call_with_intermediates(x)
```
# **7.6 CorrCholeskyTransform**

#### **class CorrCholeskyTransform**

Bases: [numpyro.distributions.transforms.Transform](#page-40-0)

Transforms a uncontrained real vector x with length  $D * (D - 1)/2$  into the Cholesky factor of a D-dimension correlation matrix. This Cholesky factor is a lower triangular matrix with positive diagonals and unit Euclidean norm for each row. The transform is processed as follows:

1. First we convert  $x$  into a lower triangular matrix with the following order:

$$
\begin{bmatrix} 1 & 0 & 0 & 0 \\ x_0 & 1 & 0 & 0 \\ x_1 & x_2 & 1 & 0 \\ x_3 & x_4 & x_5 & 1 \end{bmatrix}
$$

2. For each row  $X_i$  of the lower triangular part, we apply a *signed* version of class [StickBreakingTransform](#page-44-0) to transform  $X_i$  into a unit Euclidean length vector using the following steps:

- a. Scales into the interval  $(-1, 1)$  domain:  $r_i = \tanh(X_i)$ .
- b. Transforms into an unsigned domain:  $z_i = r_i^2$ .
- c. Applies  $s_i = StickBreakingTransform(z_i)$ .
- d. Transforms back into signed domain:  $y_i = (sign(r_i), 1) * \sqrt{s_i}$ .

```
domain = <numpyro.distributions.constraints._RealVector object>
codomain = <numpyro.distributions.constraints._CorrCholesky object>
event_dim = 2
inv(y)
log_abs_det_jacobian(x, y, intermediates=None)
```
# **7.7 ExpTransform**

**class ExpTransform**(*domain=<numpyro.distributions.constraints.\_Real object>*) Bases: [numpyro.distributions.transforms.Transform](#page-40-0)

**codomain**

 $inv(y)$ 

**log\_abs\_det\_jacobian**(*x*, *y*, *intermediates=None*)

### **7.8 IdentityTransform**

```
class IdentityTransform(event_dim=0)
    Bases: numpyro.distributions.transforms.Transform
    inv(y)log_abs_det_jacobian(x, y, intermediates=None)
```
# **7.9 InvCholeskyTransform**

```
class InvCholeskyTransform(domain=<numpyro.distributions.constraints._LowerCholesky ob-
                                  ject>)
     Bases: numpyro.distributions.transforms.Transform
     Transform via the mapping y = x \mathbb{Q}x. T, where x is a lower triangular matrix with positive diagonal.
     event_dim = 2
     codomain
     inv(y)
     log_abs_det_jacobian(x, y, intermediates=None)
```
**7.10 LowerCholeskyTransform**

# **class LowerCholeskyTransform** Bases: [numpyro.distributions.transforms.Transform](#page-40-0) **domain = <numpyro.distributions.constraints.\_RealVector object> codomain = <numpyro.distributions.constraints.\_LowerCholesky object> event\_dim = 2**

**inv**(*y*)

**log\_abs\_det\_jacobian**(*x*, *y*, *intermediates=None*)

# **7.11 MultivariateAffineTransform**

```
class MultivariateAffineTransform(loc, scale_tril)
```
Bases: [numpyro.distributions.transforms.Transform](#page-40-0)

Transform via the mapping  $y = loc + scale\_tril \mathcal{Q} x$ .

**Parameters** 

- **loc** a real vector.
- **scale\_tril** a lower triangular matrix with positive diagonal.

```
domain = <numpyro.distributions.constraints._RealVector object>
```
**codomain = <numpyro.distributions.constraints.\_RealVector object>**

```
event_dim = 1
```
 $inv(y)$ 

**log\_abs\_det\_jacobian**(*x*, *y*, *intermediates=None*)

# **7.12 OrderedTransform**

#### **class OrderedTransform**

Bases: [numpyro.distributions.transforms.Transform](#page-40-0)

Transform a real vector to an ordered vector.

#### References:

1. *Stan Reference Manual v2.20, section 10.6*, Stan Development Team

**domain = <numpyro.distributions.constraints.\_RealVector object> codomain = <numpyro.distributions.constraints.\_OrderedVector object>**  $event dim = 1$ 

 $inv(y)$ 

**log\_abs\_det\_jacobian**(*x*, *y*, *intermediates=None*)

# **7.13 PermuteTransform**

```
class PermuteTransform(permutation)
    Bases: numpyro.distributions.transforms.Transform
    domain = <numpyro.distributions.constraints._RealVector object>
    codomain = <numpyro.distributions.constraints._RealVector object>
    event_dim = 1
    inv(y)
```
**log\_abs\_det\_jacobian**(*x*, *y*, *intermediates=None*)

## **7.14 PowerTransform**

```
class PowerTransform(exponent)
    Bases: numpyro.distributions.transforms.Transform
    domain = <numpyro.distributions.constraints._GreaterThan object>
    codomain = <numpyro.distributions.constraints._GreaterThan object>
    inv(y)log_abs_det_jacobian(x, y, intermediates=None)
```
# **7.15 SigmoidTransform**

```
class SigmoidTransform
```
Bases: [numpyro.distributions.transforms.Transform](#page-40-0)

**codomain = <numpyro.distributions.constraints.\_Interval object>**

**inv**(*y*)

**log\_abs\_det\_jacobian**(*x*, *y*, *intermediates=None*)

# **7.16 StickBreakingTransform**

```
class StickBreakingTransform
    Bases: numpyro.distributions.transforms.Transform
    domain = <numpyro.distributions.constraints._RealVector object>
    codomain = <numpyro.distributions.constraints._Simplex object>
    event dim = 1inv(y)log_abs_det_jacobian(x, y, intermediates=None)
```
# CHAPTER<sup>8</sup>

### Flows

### **8.1 InverseAutoregressiveTransform**

**class InverseAutoregressiveTransform**(*autoregressive\_nn*, *log\_scale\_min\_clip=-5.0*, *log\_scale\_max\_clip=3.0*) Bases: [numpyro.distributions.transforms.Transform](#page-40-0)

An implementation of Inverse Autoregressive Flow, using Eq (10) from Kingma et al., 2016,

 $y = \mu_t + \sigma_t \odot x$ 

where x are the inputs, y are the outputs,  $\mu_t$ ,  $\sigma_t$  are calculated from an autoregressive network on x, and  $\sigma_t > 0$ .

#### References

1. *Improving Variational Inference with Inverse Autoregressive Flow* [arXiv:1606.04934], Diederik P. Kingma, Tim Salimans, Rafal Jozefowicz, Xi Chen, Ilya Sutskever, Max Welling

**domain = <numpyro.distributions.constraints.\_RealVector object>**

```
codomain = <numpyro.distributions.constraints._RealVector object>
```
**event\_dim = 1**

**call\_with\_intermediates**(*x*)

**inv**(*y*)

**Parameters**  $\mathbf{y}$  ([numpy.ndarray](https://docs.scipy.org/doc/numpy/reference/generated/numpy.ndarray.html#numpy.ndarray)) – the output of the transform to be inverted

**log\_abs\_det\_jacobian**(*x*, *y*, *intermediates=None*)

Calculates the elementwise determinant of the log jacobian.

- $\mathbf{x}$  ([numpy.ndarray](https://docs.scipy.org/doc/numpy/reference/generated/numpy.ndarray.html#numpy.ndarray)) the input to the transform
- **y** ([numpy.ndarray](https://docs.scipy.org/doc/numpy/reference/generated/numpy.ndarray.html#numpy.ndarray)) the output of the transform

# CHAPTER<sup>9</sup>

# Markov Chain Monte Carlo (MCMC)

### **9.1 Hamiltonian Monte Carlo**

**class MCMC**(*sampler*, *num\_warmup*, *num\_samples*, *num\_chains=1*, *constrain\_fn=None*, *chain\_method='parallel'*, *progress\_bar=True*, *jit\_model\_args=False*) Bases: [object](https://docs.python.org/3/library/functions.html#object)

Provides access to Markov Chain Monte Carlo inference algorithms in NumPyro.

Note: *chain method* is an experimental arg, which might be removed in a future version.

Note: Setting *progress* bar=False will improve the speed for many cases.

- **sampler** (MCMCKernel) an instance of MCMCKernel that determines the sampler for running MCMC. Currently, only [HMC](#page-50-0) and [NUTS](#page-51-0) are available.
- **num\_warmup** ([int](https://docs.python.org/3/library/functions.html#int)) Number of warmup steps.
- **num\_samples** ([int](https://docs.python.org/3/library/functions.html#int)) Number of samples to generate from the Markov chain.
- **num** chains  $(int)$  $(int)$  $(int)$  Number of Number of MCMC chains to run. By default, chains will be run in parallel using  $\exists$  ax.pmap(), failing which, chains will be run in sequence.
- **constrain\_fn** Callable that converts a collection of unconstrained sample values returned from the sampler to constrained values that lie within the support of the sample sites.
- **chain\_method** ([str](https://docs.python.org/3/library/stdtypes.html#str)) One of 'parallel' (default), 'sequential', 'vectorized'. The method 'parallel' is used to execute the drawing process in parallel on XLA devices (CPUs/GPUs/TPUs), If there are not enough devices for 'parallel', we fall back to 'sequential' method to draw chains sequentially. 'vectorized' method is an experimental feature

which vectorizes the drawing method, hence allowing us to collect samples in parallel on a single device.

- **progress\_bar** ([bool](https://docs.python.org/3/library/functions.html#bool)) Whether to enable progress bar updates. Defaults to True.
- **jit\_model\_args** ([bool](https://docs.python.org/3/library/functions.html#bool)) If set to *True*, this will compile the potential energy computation as a function of model arguments. As such, calling *MCMC.run* again on a same sized but different dataset will not result in additional compilation cost.

<span id="page-49-1"></span>**warmup**(*rng\_key*, *\*args*, *extra\_fields=()*, *collect\_warmup=False*, *init\_params=None*, *\*\*kwargs*) Run the MCMC warmup adaptation phase. After this call, the  $run()$  method will skip the warmup adaptation phase. To run *warmup* again for the new data, it is required to run warmup () again.

#### Parameters

- **rng\_key** (random.PRNGKey) Random number generator key to be used for the sampling.
- **args** Arguments to be provided to the numpyro.infer.mcmc.MCMCKernel. init() method. These are typically the arguments needed by the *model*.
- **extra\_fields** ([tuple](https://docs.python.org/3/library/stdtypes.html#tuple) or [list](https://docs.python.org/3/library/stdtypes.html#list)) Extra fields (aside from *z*, *diverging*) from [numpyro.infer.mcmc.HMCState](#page-54-0) to collect during the MCMC run.
- **collect\_warmup** ([bool](https://docs.python.org/3/library/functions.html#bool)) Whether to collect samples from the warmup phase. Defaults to *False*.
- **init** params Initial parameters to begin sampling. The type must be consistent with the input type to *potential\_fn*.
- **kwargs** Keyword arguments to be provided to the numpyro.infer.mcmc. MCMCKernel.init() method. These are typically the keyword arguments needed by the *model*.

<span id="page-49-0"></span>**run**(*rng\_key*, *\*args*, *extra\_fields=()*, *init\_params=None*, *\*\*kwargs*) Run the MCMC samplers and collect samples.

#### Parameters

- **rng\_key** (random.PRNGKey) Random number generator key to be used for the sampling. For multi-chains, a batch of *num\_chains* keys can be supplied. If *rng\_key* does not have batch\_size, it will be split in to a batch of *num\_chains* keys.
- **args** Arguments to be provided to the numpyro.infer.mcmc.MCMCKernel. init() method. These are typically the arguments needed by the *model*.
- **extra\_fields** ([tuple](https://docs.python.org/3/library/stdtypes.html#tuple) or [list](https://docs.python.org/3/library/stdtypes.html#list)) Extra fields (aside from *z*, *diverging*) from [numpyro.infer.mcmc.HMCState](#page-54-0) to collect during the MCMC run.
- **init** params Initial parameters to begin sampling. The type must be consistent with the input type to *potential\_fn*.
- **kwargs** Keyword arguments to be provided to the numpyro.infer.mcmc. MCMCKernel.init() method. These are typically the keyword arguments needed by the *model*.

#### **get\_samples**(*group\_by\_chain=False*)

Get samples from the MCMC run.

**Parameters group\_by\_chain** ([bool](https://docs.python.org/3/library/functions.html#bool)) – Whether to preserve the chain dimension. If True, all samples will have num\_chains as the size of their leading dimension.

Returns Samples having the same data type as *init\_params*. The data type is a *dict* keyed on site names if a model containing Pyro primitives is used, but can be any jaxlib.pytree(), more generally (e.g. when defining a *potential\_fn* for HMC that takes *list* args).

#### **get\_extra\_fields**(*group\_by\_chain=False*)

Get extra fields from the MCMC run.

**Parameters group\_by\_chain** ([bool](https://docs.python.org/3/library/functions.html#bool)) – Whether to preserve the chain dimension. If True, all samples will have num\_chains as the size of their leading dimension.

Returns Extra fields keyed by field names which are specified in the *extra\_fields* keyword of  $run()$ .

```
print_summary(prob=0.9)
```
<span id="page-50-0"></span>**class HMC**(*model=None*, *potential\_fn=None*, *kinetic\_fn=None*, *step\_size=1.0*, *adapt\_step\_size=True*, *adapt\_mass\_matrix=True*, *dense\_mass=False*, *target\_accept\_prob=0.8*, *trajectory\_length=6.283185307179586*, *init\_strategy=functools.partial(<function \_init\_to\_uniform>*, *radius=2)*) Bases: numpyro.infer.mcmc.MCMCKernel

Hamiltonian Monte Carlo inference, using fixed trajectory length, with provision for step size and mass matrix adaptation.

#### References:

1. *MCMC Using Hamiltonian Dynamics*, Radford M. Neal

- **model** Python callable containing Pyro [primitives](#page-6-0). If model is provided, *potential\_fn* will be inferred using the model.
- **potential\_fn** Python callable that computes the potential energy given input parameters. The input parameters to *potential\_fn* can be any python collection type, provided that *init\_params* argument to *init\_kernel* has the same type.
- **kinetic\_fn** Python callable that returns the kinetic energy given inverse mass matrix and momentum. If not provided, the default is euclidean kinetic energy.
- **step** size  $(f\text{load})$  Determines the size of a single step taken by the verlet integrator while computing the trajectory using Hamiltonian dynamics. If not specified, it will be set to 1.
- **adapt** step size  $(b \circ \circ l) A$  flag to decide if we want to adapt step size during warmup phase using Dual Averaging scheme.
- **adapt\_mass\_matrix** ([bool](https://docs.python.org/3/library/functions.html#bool)) A flag to decide if we want to adapt mass matrix during warm-up phase using Welford scheme.
- **dense\_mass**  $(b \circ \circ l) A$  flag to decide if mass matrix is dense or diagonal (default when dense mass=False)
- **target\_accept\_prob** ([float](https://docs.python.org/3/library/functions.html#float)) Target acceptance probability for step size adaptation using Dual Averaging. Increasing this value will lead to a smaller step size, hence the sampling will be slower but more robust. Default to 0.8.
- **trajectory\_length** ([float](https://docs.python.org/3/library/functions.html#float)) Length of a MCMC trajectory for HMC. Default value is  $2\pi$ .
- **init\_strategy** (callable) a per-site initialization function. See *[Initialization](#page-81-0) [Strategies](#page-81-0)* section for available functions.

#### **model**

**init**(*rng\_key*, *num\_warmup*, *init\_params=None*, *model\_args=()*, *model\_kwargs={}*)

**constrain\_fn**(*args*, *kwargs*)

**sample**(*state*, *model\_args*, *model\_kwargs*)

```
Run HMC from the given HMCState and return the resulting HMCState.
```
#### Parameters

- **state** (HMCState) Represents the current state.
- **model\_args** Arguments provided to the model.
- **model\_kwargs** Keyword arguments provided to the model.

Returns Next *state* after running HMC.

<span id="page-51-0"></span>**class NUTS**(*model=None*, *potential\_fn=None*, *kinetic\_fn=None*, *step\_size=1.0*, *adapt\_step\_size=True*, *adapt\_mass\_matrix=True*, *dense\_mass=False*, *target\_accept\_prob=0.8*, *trajectory\_length=None*, *max\_tree\_depth=10*, *init\_strategy=functools.partial(<function \_init\_to\_uniform>*, *radius=2)*)

Bases: [numpyro.infer.mcmc.HMC](#page-50-0)

Hamiltonian Monte Carlo inference, using the No U-Turn Sampler (NUTS) with adaptive path length and mass matrix adaptation.

#### References:

- 1. *MCMC Using Hamiltonian Dynamics*, Radford M. Neal
- 2. *The No-U-turn sampler: adaptively setting path lengths in Hamiltonian Monte Carlo*, Matthew D. Hoffman, and Andrew Gelman.
- 3. *A Conceptual Introduction to Hamiltonian Monte Carlo'*, Michael Betancourt

- **model** Python callable containing Pyro *[primitives](#page-6-0)*. If model is provided, *potential fn* will be inferred using the model.
- **potential\_fn** Python callable that computes the potential energy given input parameters. The input parameters to *potential\_fn* can be any python collection type, provided that *init\_params* argument to *init\_kernel* has the same type.
- **kinetic** fn Python callable that returns the kinetic energy given inverse mass matrix and momentum. If not provided, the default is euclidean kinetic energy.
- **step\_size** ([float](https://docs.python.org/3/library/functions.html#float)) Determines the size of a single step taken by the verlet integrator while computing the trajectory using Hamiltonian dynamics. If not specified, it will be set to 1.
- **adapt** step size  $(b \circ \circ l) A$  flag to decide if we want to adapt step size during warmup phase using Dual Averaging scheme.
- **adapt\_mass\_matrix**  $(boo1) A$  flag to decide if we want to adapt mass matrix during warm-up phase using Welford scheme.
- **dense\_mass** ( $boo1$ ) A flag to decide if mass matrix is dense or diagonal (default when dense mass=False)
- **target\_accept\_prob** ([float](https://docs.python.org/3/library/functions.html#float)) Target acceptance probability for step size adaptation using Dual Averaging. Increasing this value will lead to a smaller step size, hence the sampling will be slower but more robust. Default to 0.8.
- **trajectory** length  $(f\text{lost})$  Length of a MCMC trajectory for HMC. This arg has no effect in NUTS sampler.
- **max\_tree\_depth** ([int](https://docs.python.org/3/library/functions.html#int)) Max depth of the binary tree created during the doubling scheme of NUTS sampler. Defaults to 10.
- **init\_strategy** (callable) a per-site initialization function. See *[Initialization](#page-81-0) [Strategies](#page-81-0)* section for available functions.

<span id="page-52-0"></span>**hmc**(*potential\_fn=None*, *potential\_fn\_gen=None*, *kinetic\_fn=None*, *algo='NUTS'*)

Hamiltonian Monte Carlo inference, using either fixed number of steps or the No U-Turn Sampler (NUTS) with adaptive path length.

#### References:

- 1. *MCMC Using Hamiltonian Dynamics*, Radford M. Neal
- 2. *The No-U-turn sampler: adaptively setting path lengths in Hamiltonian Monte Carlo*, Matthew D. Hoffman, and Andrew Gelman.
- 3. *A Conceptual Introduction to Hamiltonian Monte Carlo'*, Michael Betancourt

#### Parameters

- **potential\_fn** Python callable that computes the potential energy given input parameters. The input parameters to *potential\_fn* can be any python collection type, provided that *init\_params* argument to *init\_kernel* has the same type.
- **potential\_fn\_gen** Python callable that when provided with model arguments / keyword arguments returns *potential\_fn*. This may be provided to do inference on the same model with changing data. If the data shape remains the same, we can compile *sample\_kernel* once, and use the same for multiple inference runs.
- **kinetic\_fn** Python callable that returns the kinetic energy given inverse mass matrix and momentum. If not provided, the default is euclidean kinetic energy.
- **algo**  $(str)$  $(str)$  $(str)$  Whether to run HMC with fixed number of steps or NUTS with adaptive path length. Default is NUTS.
- Returns a tuple of callables (*init\_kernel*, *sample\_kernel*), the first one to initialize the sampler, and the second one to generate samples given an existing one.

Warning: Instead of using this interface directly, we would highly recommend you to use the higher level numpyro.infer.MCMC API instead.

#### Example

```
>>> import jax
>>> from jax import random
>>> import jax.numpy as np
>>> import numpyro
>>> import numpyro.distributions as dist
>>> from numpyro.infer.mcmc import hmc
>>> from numpyro.infer.util import initialize_model
>>> from numpyro.util import fori_collect
>>> true_coefs = np.array([1., 2., 3.])
>>> data = random.normal(random.PRNGKey(2), (2000, 3))
```
(continues on next page)

(continued from previous page)

```
>>> dim = 3
>>> labels = dist.Bernoulli(logits=(true_coefs * data).sum(-1)).sample(random.
˓→PRNGKey(3))
>>>
>>> def model(data, labels):
... coefs_mean = np.zeros(dim)
... coefs = numpyro.sample('beta', dist.Normal(coefs_mean, np.ones(3)))
... intercept = numpyro.sample('intercept', dist.Normal(0., 10.))
... return numpyro.sample('y', dist.Bernoulli(logits=(coefs * data +
˓→intercept).sum(-1)), obs=labels)
\rightarrow>>> init_params, potential_fn, constrain_fn = initialize_model(random.PRNGKey(0),
... model, model_
˓→args=(data, labels,))
>>> init kernel, sample kernel = hmc(potential fn, algo='NUTS')
>>> hmc_state = init_kernel(init_params,
... trajectory_length=10,
... num_warmup=300)
>>> samples = fori_collect(0, 500, sample_kernel, hmc_state,
... transform=lambda state: constrain_fn(state.z))
>>> print(np.mean(samples['beta'], axis=0))
[0.9153987 2.0754058 2.9621222]
```
**init\_kernel**(*init\_params, num\_warmup, step\_size=1.0, inverse\_mass\_matrix=None, adapt\_step\_size=True, adapt\_mass\_matrix=True, dense\_mass=False, target\_accept\_prob=0.8, trajectory\_length=6.283185307179586, max\_tree\_depth=10, model\_args=(), model\_kwargs=None, rng\_key=DeviceArray([0, 0], dtype=uint32)*) Initializes the HMC sampler.

- **init\_params** Initial parameters to begin sampling. The type must be consistent with the input type to *potential\_fn*.
- **num warmup** ([int](https://docs.python.org/3/library/functions.html#int)) Number of warmup steps; samples generated during warmup are discarded.
- **step\_size** (*[float](https://docs.python.org/3/library/functions.html#float)*) Determines the size of a single step taken by the verlet integrator while computing the trajectory using Hamiltonian dynamics. If not specified, it will be set to 1.
- **inverse\_mass\_matrix** ([numpy.ndarray](https://docs.scipy.org/doc/numpy/reference/generated/numpy.ndarray.html#numpy.ndarray)) Initial value for inverse mass matrix. This may be adapted during warmup if adapt\_mass\_matrix = True. If no value is specified, then it is initialized to the identity matrix.
- **adapt\_step\_size** ([bool](https://docs.python.org/3/library/functions.html#bool)) A flag to decide if we want to adapt step\_size during warmup phase using Dual Averaging scheme.
- **adapt** mass matrix  $(b \circ \circ l)$  A flag to decide if we want to adapt mass matrix during warm-up phase using Welford scheme.
- **dense\_mass** ( $boo1$ ) A flag to decide if mass matrix is dense or diagonal (default when dense mass=False)
- **target\_accept\_prob** (*[float](https://docs.python.org/3/library/functions.html#float)*) Target acceptance probability for step size adaptation using Dual Averaging. Increasing this value will lead to a smaller step size, hence the sampling will be slower but more robust. Default to 0.8.
- **trajectory\_length** ([float](https://docs.python.org/3/library/functions.html#float)) Length of a MCMC trajectory for HMC. Default value is  $2\pi$ .
- **max** tree depth  $(int)$  $(int)$  $(int)$  Max depth of the binary tree created during the doubling scheme of NUTS sampler. Defaults to 10.
- **model\_args** ([tuple](https://docs.python.org/3/library/stdtypes.html#tuple)) Model arguments if *potential\_fn\_gen* is specified.
- **model\_kwargs** ([dict](https://docs.python.org/3/library/stdtypes.html#dict)) Model keyword arguments if *potential\_fn\_gen* is specified.
- **rng** key ( $jax$ .*random*.*PRNGKey*) *random* key to be used as the source of randomness.

#### **sample\_kernel**(*hmc\_state*, *model\_args=()*, *model\_kwargs=None*)

Given an existing [HMCState](#page-54-0), run HMC with fixed (possibly adapted) step size and return a new HMCState.

#### Parameters

- **hmc\_state** Current sample (and associated state).
- **model** args  $(tuple)$  $(tuple)$  $(tuple)$  Model arguments if *potential* fn\_gen is specified.
- **model\_kwargs** ([dict](https://docs.python.org/3/library/stdtypes.html#dict)) Model keyword arguments if *potential\_fn\_gen* is specified.

**Returns** new proposed  $HMCState$  from simulating Hamiltonian dynamics given existing state.

#### <span id="page-54-0"></span>**HMCState = <class 'numpyro.infer.mcmc.HMCState'>**

A [namedtuple\(\)](https://docs.python.org/3/library/collections.html#collections.namedtuple) consisting of the following fields:

- **i** iteration. This is reset to 0 after warmup.
- z Python collection representing values (unconstrained samples from the posterior) at latent sites.
- z\_grad Gradient of potential energy w.r.t. latent sample sites.
- potential\_energy Potential energy computed at the given value of z.
- energy Sum of potential energy and kinetic energy of the current state.
- **num\_steps** Number of steps in the Hamiltonian trajectory (for diagnostics).
- accept\_prob Acceptance probability of the proposal. Note that z does not correspond to the proposal if it is rejected.
- mean\_accept\_prob Mean acceptance probability until current iteration during warmup adaptation or sampling (for diagnostics).
- diverging A boolean value to indicate whether the current trajectory is diverging.
- **adapt state** A Adapt State namedtuple which contains adaptation information during warmup:
	- step\_size Step size to be used by the integrator in the next iteration.
	- inverse\_mass\_matrix The inverse mass matrix to be used for the next iteration.
	- mass\_matrix\_sqrt The square root of mass matrix to be used for the next iteration. In case of dense mass, this is the Cholesky factorization of the mass matrix.
- rng\_key random number generator seed used for the iteration.

### **9.2 MCMC Utilities**

**initialize\_model**(*rng\_key*, *model*, *init\_strategy=functools.partial(<function \_init\_to\_uniform>*, *radius=2)*, *dynamic\_args=False*, *model\_args=()*, *model\_kwargs=None*)

(EXPERIMENTAL INTERFACE) Helper function that calls get\_potential\_fn() and [find\\_valid\\_initial\\_params\(\)](#page-80-0) under the hood to return a tuple of (*init\_params*, *potential\_fn*, *constrain\_fn*).

#### **Parameters**

- **rng** key (jax.random.PRNGKey) random number generator seed to sample from the prior. The returned *init* params will have the batch shape  $\text{rng }key$ . shape  $[-1]$ .
- **model** Python callable containing Pyro primitives.
- **init\_strategy** (callable) a per-site initialization function. See *[Initialization](#page-81-0) [Strategies](#page-81-0)* section for available functions.
- **dynamic\_args** ([bool](https://docs.python.org/3/library/functions.html#bool)) if *True*, the *potential\_fn* and *constraints\_fn* are themselves dependent on model arguments. When provided a *\*model\_args, \*\*model\_kwargs*, they return *potential\_fn* and *constraints\_fn* callables, respectively.
- $model_{args}$  ( $tuple$ ) args provided to the model.
- **model\_kwargs** (*[dict](https://docs.python.org/3/library/stdtypes.html#dict)*) kwargs provided to the model.

Returns tuple of (*init\_params*, *potential\_fn*, *constrain\_fn*), *init\_params* are values from the prior used to initiate MCMC, *constrain\_fn* is a callable that uses inverse transforms to convert unconstrained HMC samples to constrained values that lie within the site's support.

**fori** collect (*lower*, *upper*, *body fun*, *init val*, *transform=*<*function identity>*, *progbar=True*, *return\_last\_val=False*, *collection\_size=None*, *\*\*progbar\_opts*)

This looping construct works like  $f \circ r \cdot i \cdot \log(r)$  but with the additional effect of collecting values from the loop body. In addition, this allows for post-processing of these samples via *transform*, and progress bar updates. Note that, *progbar=False* will be faster, especially when collecting a lot of samples. Refer to example usage in  $hmc($ ).

#### **Parameters**

- **lower** ([int](https://docs.python.org/3/library/functions.html#int)) the index to start the collective work. In other words, we will skip collecting the first *lower* values.
- **upper** ([int](https://docs.python.org/3/library/functions.html#int)) number of times to run the loop body.
- **body\_fun** a callable that takes a collection of *np.ndarray* and returns a collection with the same shape and *dtype*.
- **init\_val** initial value to pass as argument to *body\_fun*. Can be any Python collection type containing *np.ndarray* objects.
- **transform** a callable to post-process the values returned by *body\_fn*.
- **progbar** whether to post progress bar updates.
- **return last val**  $(b \circ \circ l)$  If *True*, the last value is also returned. This has the same type as *init\_val*.
- **collection\_size** ([int](https://docs.python.org/3/library/functions.html#int)) Size of the returned collection. If not specified, the size will be upper  $-$  lower. If the size is larger than upper  $-$  lower, only the top upper  $$ lower entries will be non-zero.
- **\*\*progbar\_opts** optional additional progress bar arguments. A *diagnostics\_fn* can be supplied which when passed the current value from *body\_fun* returns a string that is used to update the progress bar postfix. Also a *progbar\_desc* keyword argument can be supplied which is used to label the progress bar.
- Returns collection with the same type as *init\_val* with values collected along the leading axis of *np.ndarray* objects.

**consensus**(*subposteriors*, *num\_draws=None*, *diagonal=False*, *rng\_key=None*) Merges subposteriors following consensus Monte Carlo algorithm.

#### References:

1. *Bayes and big data: The consensus Monte Carlo algorithm*, Steven L. Scott, Alexander W. Blocker, Fernando V. Bonassi, Hugh A. Chipman, Edward I. George, Robert E. McCulloch

#### Parameters

- **subposteriors**  $(llist)$  $(llist)$  $(llist)$  a list in which each element is a collection of samples.
- **num** draws ([int](https://docs.python.org/3/library/functions.html#int)) number of draws from the merged posterior.
- **diagonal** ([bool](https://docs.python.org/3/library/functions.html#bool)) whether to compute weights using variance or covariance, defaults to *False* (using covariance).
- **rng\_key** (jax.random.PRNGKey) source of the randomness, defaults to *jax.random.PRNGKey(0)*.

Returns if *num\_draws* is None, merges subposteriors without resampling; otherwise, returns a collection of *num\_draws* samples with the same data structure as each subposterior.

#### **parametric**(*subposteriors*, *diagonal=False*)

Merges subposteriors following (embarrassingly parallel) parametric Monte Carlo algorithm.

#### References:

1. *Asymptotically Exact, Embarrassingly Parallel MCMC*, Willie Neiswanger, Chong Wang, Eric Xing

#### **Parameters**

- **subposteriors**  $(llist) a$  $(llist) a$  $(llist) a$  list in which each element is a collection of samples.
- **diagonal** ( $boo1$ ) whether to compute weights using variance or covariance, defaults to *False* (using covariance).

Returns the estimated mean and variance/covariance parameters of the joined posterior

**parametric\_draws**(*subposteriors*, *num\_draws*, *diagonal=False*, *rng\_key=None*)

Merges subposteriors following (embarrassingly parallel) parametric Monte Carlo algorithm.

#### References:

1. *Asymptotically Exact, Embarrassingly Parallel MCMC*, Willie Neiswanger, Chong Wang, Eric Xing

#### **Parameters**

- **subposteriors** ([list](https://docs.python.org/3/library/stdtypes.html#list)) a list in which each element is a collection of samples.
- **num\_draws** ([int](https://docs.python.org/3/library/functions.html#int)) number of draws from the merged posterior.
- **diagonal** ( $boo1$ ) whether to compute weights using variance or covariance, defaults to *False* (using covariance).
- **rng\_key** (jax.random.PRNGKey) source of the randomness, defaults to *jax.random.PRNGKey(0)*.

Returns a collection of *num\_draws* samples with the same data structure as each subposterior.

# CHAPTER 10

# Stochastic Variational Inference (SVI)

### <span id="page-58-0"></span>**class SVI**(*model*, *guide*, *optim*, *loss*, *\*\*static\_kwargs*)

Bases: [object](https://docs.python.org/3/library/functions.html#object)

Stochastic Variational Inference given an ELBO loss objective.

#### **Parameters**

- **model** Python callable with Pyro primitives for the model.
- **guide** Python callable with Pyro primitives for the guide (recognition network).
- **optim** an instance of \_NumpyroOptim.
- **loss** ELBO loss, i.e. negative Evidence Lower Bound, to minimize.
- **static\_kwargs** static arguments for the model / guide, i.e. arguments that remain constant during fitting.

Returns tuple of *(init\_fn, update\_fn, evaluate)*.

**init**(*rng\_key*, *\*args*, *\*\*kwargs*)

#### Parameters

- **rng\_key** (*jax.random.PRNGKey*) random number generator seed.
- **args** arguments to the model / guide (these can possibly vary during the course of fitting).
- **kwargs** keyword arguments to the model / guide (these can possibly vary during the course of fitting).
- Returns tuple containing initial SVIState, and *get\_params*, a callable that transforms unconstrained parameter values from the optimizer to the specified constrained domain

#### **get\_params**(*svi\_state*)

Gets values at *param* sites of the *model* and *guide*.

Parameters **svi\_state** – current state of the optimizer.

**update**(*svi\_state*, *\*args*, *\*\*kwargs*)

Take a single step of SVI (possibly on a batch / minibatch of data), using the optimizer.

#### Parameters

- **svi\_state** current state of SVI.
- **args** arguments to the model / guide (these can possibly vary during the course of fitting).
- **kwargs** keyword arguments to the model / guide (these can possibly vary during the course of fitting).

Returns tuple of *(svi\_state, loss)*.

#### **evaluate**(*svi\_state*, *\*args*, *\*\*kwargs*)

Take a single step of SVI (possibly on a batch / minibatch of data).

#### **Parameters**

- **svi\_state** current state of SVI.
- **args** arguments to the model / guide (these can possibly vary during the course of fitting).
- **kwargs** keyword arguments to the model / guide.
- Returns evaluate ELBO loss given the current parameter values (held within *svi\_state.optim\_state*).

### **10.1 ELBO**

#### <span id="page-59-0"></span>**class ELBO**(*num\_particles=1*)

Bases: [object](https://docs.python.org/3/library/functions.html#object)

A trace implementation of ELBO-based SVI. The estimator is constructed along the lines of references [1] and [2]. There are no restrictions on the dependency structure of the model or the guide.

This is the most basic implementation of the Evidence Lower Bound, which is the fundamental objective in Variational Inference. This implementation has various limitations (for example it only supports random variables with reparameterized samplers) but can be used as a template to build more sophisticated loss objectives.

For more details, refer to [http://pyro.ai/examples/svi\\_part\\_i.html.](http://pyro.ai/examples/svi_part_i.html)

#### References:

- 1. *Automated Variational Inference in Probabilistic Programming*, David Wingate, Theo Weber
- 2. *Black Box Variational Inference*, Rajesh Ranganath, Sean Gerrish, David M. Blei
	- Parameters **num\_particles** The number of particles/samples used to form the ELBO (gradient) estimators.

**loss**(*rng\_key*, *param\_map*, *model*, *guide*, *\*args*, *\*\*kwargs*)

Evaluates the ELBO with an estimator that uses num\_particles many samples/particles.

- **rng** key ( $jax$ .*random*.*PRNGKey*) *random number generator seed.*
- **param\_map** ([dict](https://docs.python.org/3/library/stdtypes.html#dict)) dictionary of current parameter values keyed by site name.
- **model** Python callable with NumPyro primitives for the model.
- **guide** Python callable with NumPyro primitives for the guide.
- **args** arguments to the model / guide (these can possibly vary during the course of fitting).
- **kwargs** keyword arguments to the model / guide (these can possibly vary during the course of fitting).

Returns negative of the Evidence Lower Bound (ELBO) to be minimized.

### **10.2 RenyiELBO**

**class RenyiELBO**(*alpha=0*, *num\_particles=2*)

Bases: [numpyro.infer.elbo.ELBO](#page-59-0)

An implementation of Renyi's  $\alpha$ -divergence variational inference following reference [1]. In order for the objective to be a strict lower bound, we require  $\alpha > 0$ . Note, however, that according to reference [1], depending on the dataset  $\alpha < 0$  might give better results. In the special case  $\alpha = 0$ , the objective function is that of the important weighted autoencoder derived in reference [2].

Note: Setting  $\alpha < 1$  gives a better bound than the usual ELBO.

#### **Parameters**

- **alpha** (*[float](https://docs.python.org/3/library/functions.html#float)*) The order of  $\alpha$ -divergence. Here  $\alpha \neq 1$ . Default is 0.
- **num\_particles** The number of particles/samples used to form the objective (gradient) estimator. Default is 2.

#### References:

- 1. *Renyi Divergence Variational Inference*, Yingzhen Li, Richard E. Turner
- 2. *Importance Weighted Autoencoders*, Yuri Burda, Roger Grosse, Ruslan Salakhutdinov

**loss**(*rng\_key*, *param\_map*, *model*, *guide*, *\*args*, *\*\*kwargs*) Evaluates the Renyi ELBO with an estimator that uses num\_particles many samples/particles.

#### Parameters

- **rng\_key** (*jax.random.PRNGKey*) random number generator seed.
- **param\_map** ([dict](https://docs.python.org/3/library/stdtypes.html#dict)) dictionary of current parameter values keyed by site name.
- **model** Python callable with NumPyro primitives for the model.
- **guide** Python callable with NumPyro primitives for the guide.
- **args** arguments to the model / guide (these can possibly vary during the course of fitting).
- **kwargs** keyword arguments to the model / guide (these can possibly vary during the course of fitting).

Returns negative of the Renyi Evidence Lower Bound (ELBO) to be minimized.

# CHAPTER 11

### Automatic Guide Generation

Warning: The interface for the *contrib.autoguide* module is experimental, and subject to frequent revisions.

### **11.1 AutoContinuous**

<span id="page-62-0"></span>**class AutoContinuous**(*model*, *prefix='auto'*, *init\_strategy=functools.partial(<function \_init\_to\_uniform>*, *radius=2)*) Bases: numpyro.contrib.autoguide.AutoGuide

Base class for implementations of continuous-valued Automatic Differentiation Variational Inference [1].

Each derived class implements its own \_qet\_transform() method.

Assumes model structure and latent dimension are fixed, and all latent variables are continuous.

Note: We recommend using [AutoContinuousELBO](#page-65-0) as the objective function *loss* in [SVI](#page-58-0). In addition, we recommend using  $sample\_posterior()$  method for drawing posterior samples from the autoguide as it will automatically do any unpacking and transformations required to constrain the samples to the support of the latent sites.

#### Reference:

1. *Automatic Differentiation Variational Inference*, Alp Kucukelbir, Dustin Tran, Rajesh Ranganath, Andrew Gelman, David M. Blei

- **model** (callable) A NumPyro model.
- **prefix**  $(str)$  $(str)$  $(str)$  a prefix that will be prefixed to all param internal sites.
- **init\_strategy** (callable) A per-site initialization function. See *[Initialization](#page-81-0) [Strategies](#page-81-0)* section for available functions.

#### **base\_dist**

Base distribution of the posterior. By default, it is standard normal.

#### **get\_transform**(*params*)

Returns the transformation learned by the guide to generate samples from the unconstrained (approximate) posterior.

**Parameters params** ([dict](https://docs.python.org/3/library/stdtypes.html#dict)) – Current parameters of model and autoguide.

Returns the transform of posterior distribution

Return type [Transform](#page-40-0)

<span id="page-63-0"></span>**sample\_posterior**(*rng\_key*, *params*, *sample\_shape=()*)

Get samples from the learned posterior.

#### Parameters

- **rng\_key** ( $jax.random.PRNGKey$ ) random key to be used draw samples.
- **params** ([dict](https://docs.python.org/3/library/stdtypes.html#dict)) Current parameters of model and autoguide.
- sample\_shape  $(tuple)$  $(tuple)$  $(tuple)$  batch shape of each latent sample, defaults to ().

Returns a dict containing samples drawn the this guide.

Return type [dict](https://docs.python.org/3/library/stdtypes.html#dict)

#### **median**(*params*)

Returns the posterior median value of each latent variable.

**Parameters params**  $(dict)$  $(dict)$  $(dict)$  – A dict containing parameter values.

Returns A dict mapping sample site name to median tensor.

Return type [dict](https://docs.python.org/3/library/stdtypes.html#dict)

**quantiles**(*params*, *quantiles*)

Returns posterior quantiles each latent variable. Example:

```
print(guide.quantiles(opt_state, [0.05, 0.5, 0.95]))
```
#### Parameters

- **params**  $(dict)$  $(dict)$  $(dict)$  A dict containing parameter values.
- **quantiles** ([list](https://docs.python.org/3/library/stdtypes.html#list)) A list of requested quantiles between 0 and 1.

Returns A dict mapping sample site name to a list of quantile values.

Return type [dict](https://docs.python.org/3/library/stdtypes.html#dict)

### **11.2 AutoDiagonalNormal**

**class AutoDiagonalNormal**(*model*, *prefix='auto'*, *init\_strategy=functools.partial(<function \_init\_to\_uniform>*, *radius=2)*) Bases: [numpyro.contrib.autoguide.AutoContinuous](#page-62-0)

This implementation of  $Autocontinuous$  uses a Normal distribution with a diagonal covariance matrix to construct a guide over the entire latent space. The guide does not depend on the model's  $*args$ ,  $**kwargs$ . Usage:

```
quide = AutobiagonalNormal(model, ...)svi = SVI(model, guide, ...)
```
**median**(*params*)

**quantiles**(*params*, *quantiles*)

# **11.3 AutoMultivariateNormal**

**class AutoMultivariateNormal**(*model*, *prefix='auto'*, *init\_strategy=functools.partial(<function \_init\_to\_uniform>*, *radius=2)*) Bases: [numpyro.contrib.autoguide.AutoContinuous](#page-62-0)

This implementation of  $AutoContinuous$  uses a MultivariateNormal distribution to construct a guide over

the entire latent space. The guide does not depend on the model's  $*args$ ,  $*kkwargs$ .

Usage:

```
guide = AutoMultivariateNormal(model, ...)
svi = SVI(model, guide, ...)
```
**median**(*params*)

**quantiles**(*params*, *quantiles*)

### **11.4 AutoIAFNormal**

**class AutoIAFNormal**(*model*, *prefix='auto'*, *init\_strategy=functools.partial(<function \_init\_to\_uniform>*, *radius=2)*, *num\_flows=3*, *\*\*arn\_kwargs*) Bases: [numpyro.contrib.autoguide.AutoContinuous](#page-62-0)

This implementation of [AutoContinuous](#page-62-0) uses a Diagonal Normal distribution transformed via a InverseAutoregressiveTransform to construct a guide over the entire latent space. The guide does not depend on the model's \*args, \*\*kwargs.

Usage:

```
guide = AutoIAFNormal(model, hidden_dims=[20], skip_connections=True, ...)
svi = SVI(model, guide, ...)
```
- **rng\_key** (jax.random.PRNGKey) random key to be used as the source of randomness to initialize the guide.
- **model**  $(callable)$  a generative model.
- **prefix**  $(str)$  $(str)$  $(str)$  a prefix that will be prefixed to all param internal sites.
- **init\_strategy** (callable) A per-site initialization function.
- **num\_flows** ([int](https://docs.python.org/3/library/functions.html#int)) the number of flows to be used, defaults to 3.
- **\*\*arn\_kwargs** keywords for constructing autoregressive neural networks, which includes:
- hidden dims (list [int]) the dimensionality of the hidden units per layer. Defaults to [latent\_size, latent\_size].
- skip\_connections (bool) whether to add skip connections from the input to the output of each flow. Defaults to False.
- nonlinearity (callable) the nonlinearity to use in the feedforward network. Defaults to jax.experimental.stax.Relu().

# **11.5 AutoLaplaceApproximation**

**class AutoLaplaceApproximation**(*model*, *prefix='auto'*, *init\_strategy=functools.partial(<function \_init\_to\_uniform>*, *radius=2)*)

Bases: [numpyro.contrib.autoguide.AutoContinuous](#page-62-0)

Laplace approximation (quadratic approximation) approximates the posterior  $\log p(z|x)$  by a multivariate normal distribution in the unconstrained space. Under the hood, it uses Delta distributions to construct a MAP guide over the entire (unconstrained) latent space. Its covariance is given by the inverse of the hessian of  $-\log p(x, z)$ at the MAP point of *z*.

Usage:

```
guide = AutoLaplaceApproximation(model, ...)
svi = SVI (model, quide, ...)
```

```
sample_posterior(rng_key, params, sample_shape=())
```
**get\_transform**(*params*)

**median**(*params*)

**quantiles**(*params*, *quantiles*)

# **11.6 AutoContinuousELBO**

```
class AutoContinuousELBO(num_particles=1)
```
Bases: [numpyro.infer.elbo.ELBO](#page-59-0)

An ELBO implementation specific to  $Autocontinuous$  guides. In those guide, the latent variables of the model are transformed to unconstrained domains. This class provides ELBO of the "transformed" model (i.e. the corresponding model with unconstrained variables) and the guide.

**loss**(*rng\_key*, *param\_map*, *model*, *guide*, *\*args*, *\*\*kwargs*)

# CHAPTER 12

# **Optimizers**

Optimizer classes defined here are light wrappers over the corresponding optimizers sourced from  $jax$ . [experimental.optimizers](https://jax.readthedocs.io/en/latest/jax.experimental.optimizers.html#module-jax.experimental.optimizers) with an interface that is better suited for working with NumPyro inference algorithms.

### **12.1 Adam**

<span id="page-66-0"></span>**class Adam**(*\*args*, *\*\*kwargs*) Wrapper class for the JAX optimizer: [adam\(\)](https://jax.readthedocs.io/en/latest/jax.experimental.optimizers.html#jax.experimental.optimizers.adam)

> **get\_params**(*state: Tuple[int, \_OptState]*) → \_Params Get current parameter values.

> > Parameters **state** – current optimizer state.

Returns collection with current value for parameters.

 $\text{init}$ (*params: \_Params*)  $\rightarrow$  Tuple[int, \_OptState] Initialize the optimizer with parameters designated to be optimized.

Parameters **params** – a collection of numpy arrays.

Returns initial optimizer state.

**update**(*g: \_Params, state: Tuple[int, \_OptState]*) → Tuple[int, \_OptState] Gradient update for the optimizer.

Parameters

• **g** – gradient information for parameters.

• **state** – current optimizer state.

### **12.2 Adagrad**

```
class Adagrad(*args, **kwargs)
  adagrad()
```

```
get_params(state: Tuple[int, _OptState]) → _Params
     Get current parameter values.
```
Parameters **state** – current optimizer state.

Returns collection with current value for parameters.

**init**(*params: \_Params*) → Tuple[int, \_OptState] Initialize the optimizer with parameters designated to be optimized.

Parameters **params** – a collection of numpy arrays.

Returns initial optimizer state.

**update**(*g: \_Params, state: Tuple[int, \_OptState]*) → Tuple[int, \_OptState] Gradient update for the optimizer.

#### Parameters

- **g** gradient information for parameters.
- **state** current optimizer state.

Returns new optimizer state after the update.

# **12.3 ClippedAdam**

```
class ClippedAdam(*args, clip_norm=10.0, **kwargs)
```
[Adam](#page-66-0) optimizer with gradient clipping.

Parameters **clip\_norm** ([float](https://docs.python.org/3/library/functions.html#float)) – All gradient values will be clipped between *[-clip\_norm, clip\_norm]*.

#### Reference:

*A Method for Stochastic Optimization*, Diederik P. Kingma, Jimmy Ba <https://arxiv.org/abs/1412.6980>

**get\_params**(*state: Tuple[int, \_OptState]*) → \_Params Get current parameter values.

Parameters **state** – current optimizer state.

Returns collection with current value for parameters.

**init**(*params: \_Params*) → Tuple[int, \_OptState] Initialize the optimizer with parameters designated to be optimized.

Parameters **params** – a collection of numpy arrays.

Returns initial optimizer state.

**update**(*g*, *state*)

### **12.4 Momentum**

- **class Momentum**(*\*args*, *\*\*kwargs*) Wrapper class for the JAX optimizer: momentum ()
	- **get\_params**(*state: Tuple[int, \_OptState]*) → \_Params Get current parameter values.

Parameters **state** – current optimizer state.

Returns collection with current value for parameters.

**init**(*params: \_Params*) → Tuple[int, \_OptState] Initialize the optimizer with parameters designated to be optimized.

Parameters **params** – a collection of numpy arrays.

Returns initial optimizer state.

**update**(*g: \_Params, state: Tuple[int, \_OptState]*) → Tuple[int, \_OptState] Gradient update for the optimizer.

#### Parameters

• **g** – gradient information for parameters.

• **state** – current optimizer state.

Returns new optimizer state after the update.

### **12.5 RMSProp**

```
class RMSProp(*args, **kwargs)
     Wrapper class for the JAX optimizer: rms prop()
```
**get\_params**(*state: Tuple[int, \_OptState]*) → \_Params Get current parameter values.

Parameters **state** – current optimizer state.

Returns collection with current value for parameters.

**init**(*params: \_Params*) → Tuple[int, \_OptState] Initialize the optimizer with parameters designated to be optimized.

Parameters **params** – a collection of numpy arrays.

Returns initial optimizer state.

**update**(*g: \_Params, state: Tuple[int, \_OptState]*) → Tuple[int, \_OptState] Gradient update for the optimizer.

#### Parameters

- **g** gradient information for parameters.
- **state** current optimizer state.

### **12.6 RMSPropMomentum**

**class RMSPropMomentum**(*\*args*, *\*\*kwargs*)

Wrapper class for the JAX optimizer: [rmsprop\\_momentum\(\)](https://jax.readthedocs.io/en/latest/jax.experimental.optimizers.html#jax.experimental.optimizers.rmsprop_momentum)

**get\_params**(*state: Tuple[int, \_OptState]*) → \_Params Get current parameter values.

Parameters **state** – current optimizer state.

Returns collection with current value for parameters.

**init**(*params: \_Params*) → Tuple[int, \_OptState] Initialize the optimizer with parameters designated to be optimized.

Parameters **params** – a collection of numpy arrays.

Returns initial optimizer state.

**update**(*g: \_Params, state: Tuple[int, \_OptState]*) → Tuple[int, \_OptState] Gradient update for the optimizer.

#### Parameters

• **g** – gradient information for parameters.

• **state** – current optimizer state.

Returns new optimizer state after the update.

# **12.7 SGD**

**class SGD**(*\*args*, *\*\*kwargs*) Wrapper class for the JAX optimizer:  $\text{sgd}(\cdot)$ 

> **get\_params**(*state: Tuple[int, \_OptState]*) → \_Params Get current parameter values.

> > Parameters **state** – current optimizer state.

Returns collection with current value for parameters.

**init**(*params: \_Params*) → Tuple[int, \_OptState] Initialize the optimizer with parameters designated to be optimized.

Parameters **params** – a collection of numpy arrays.

Returns initial optimizer state.

**update**(*g: \_Params, state: Tuple[int, \_OptState]*) → Tuple[int, \_OptState] Gradient update for the optimizer.

#### Parameters

- **g** gradient information for parameters.
- **state** current optimizer state.

# **12.8 SM3**

**class SM3**(*\*args*, *\*\*kwargs*) Wrapper class for the JAX optimizer:  $\text{sm3}$  ()

> **get\_params**(*state: Tuple[int, \_OptState]*) → \_Params Get current parameter values.

> > Parameters **state** – current optimizer state.

Returns collection with current value for parameters.

**init**(*params: \_Params*) → Tuple[int, \_OptState] Initialize the optimizer with parameters designated to be optimized.

Parameters **params** – a collection of numpy arrays.

Returns initial optimizer state.

**update**(*g: \_Params, state: Tuple[int, \_OptState]*) → Tuple[int, \_OptState] Gradient update for the optimizer.

#### Parameters

- **g** gradient information for parameters.
- **state** current optimizer state.
### **Diagnostics**

<span id="page-72-1"></span><span id="page-72-0"></span>This provides a small set of utilities in NumPyro that are used to diagnose posterior samples.

### **13.1 Autocorrelation**

#### **autocorrelation**(*x*, *axis=0*)

Computes the autocorrelation of samples at dimension axis.

#### **Parameters**

- **x** ([numpy.ndarray](https://docs.scipy.org/doc/numpy/reference/generated/numpy.ndarray.html#numpy.ndarray)) the input array.
- **axis** ([int](https://docs.python.org/3/library/functions.html#int)) the dimension to calculate autocorrelation.

Returns autocorrelation of x.

Return type [numpy.ndarray](https://docs.scipy.org/doc/numpy/reference/generated/numpy.ndarray.html#numpy.ndarray)

### **13.2 Autocovariance**

#### **autocovariance**(*x*, *axis=0*)

Computes the autocovariance of samples at dimension axis.

#### **Parameters**

- **x** ([numpy.ndarray](https://docs.scipy.org/doc/numpy/reference/generated/numpy.ndarray.html#numpy.ndarray)) the input array.
- **axis** ([int](https://docs.python.org/3/library/functions.html#int)) the dimension to calculate autocovariance.

Returns autocovariance of x.

Return type [numpy.ndarray](https://docs.scipy.org/doc/numpy/reference/generated/numpy.ndarray.html#numpy.ndarray)

### <span id="page-73-3"></span>**13.3 Effective Sample Size**

#### <span id="page-73-1"></span>**effective\_sample\_size**(*x*)

Computes effective sample size of input x, where the first dimension of  $x$  is chain dimension and the second dimension of x is draw dimension.

#### References:

- 1. *Introduction to Markov Chain Monte Carlo*, Charles J. Geyer
- 2. *Stan Reference Manual version 2.18*, Stan Development Team

**Parameters**  $\mathbf{x}$  ([numpy.ndarray](https://docs.scipy.org/doc/numpy/reference/generated/numpy.ndarray.html#numpy.ndarray)) – the input array.

Returns effective sample size of x.

Return type [numpy.ndarray](https://docs.scipy.org/doc/numpy/reference/generated/numpy.ndarray.html#numpy.ndarray)

### **13.4 Gelman Rubin**

#### **gelman\_rubin**(*x*)

Computes R-hat over chains of samples  $x$ , where the first dimension of  $x$  is chain dimension and the second dimension of x is draw dimension. It is required that  $x$ , shape [0]  $\geq 2$  and  $x$ , shape [1]  $\geq 2$ .

Parameters **x** ([numpy.ndarray](https://docs.scipy.org/doc/numpy/reference/generated/numpy.ndarray.html#numpy.ndarray)) – the input array.

Returns R-hat of x.

Return type [numpy.ndarray](https://docs.scipy.org/doc/numpy/reference/generated/numpy.ndarray.html#numpy.ndarray)

### **13.5 Split Gelman Rubin**

#### <span id="page-73-2"></span>**split\_gelman\_rubin**(*x*)

Computes split R-hat over chains of samples  $x$ , where the first dimension of  $x$  is chain dimension and the second dimension of x is draw dimension. It is required that x  $\Box$  shape [1]  $\geq 4$ .

```
Parameters \mathbf{x}numpy.ndarray) – the input array.
```
Returns split R-hat of x.

Return type [numpy.ndarray](https://docs.scipy.org/doc/numpy/reference/generated/numpy.ndarray.html#numpy.ndarray)

### **13.6 HPDI**

```
hpdi(x, prob=0.9, axis=0)
```
Computes "highest posterior density interval" (HPDI) which is the narrowest interval with probability mass prob.

#### Parameters

- $\mathbf{x}$  ([numpy.ndarray](https://docs.scipy.org/doc/numpy/reference/generated/numpy.ndarray.html#numpy.ndarray)) the input array.
- $prob(fload)$  the probability mass of samples within the interval.
- $axis(int)$  $axis(int)$  $axis(int)$  the dimension to calculate hpdi.

<span id="page-74-0"></span>**Returns** quantiles of x at  $(1 - prob)$  / 2 and  $(1 + prob)$  / 2.

Return type [numpy.ndarray](https://docs.scipy.org/doc/numpy/reference/generated/numpy.ndarray.html#numpy.ndarray)

### **13.7 Summary**

#### **summary**(*samples*, *prob=0.9*, *group\_by\_chain=True*)

Returns a summary table displaying diagnostics of samples from the posterior. The diagnostics displayed are mean, standard deviation, median, the 90% Credibility Interval  $h\not\sim$  i), [effective\\_sample\\_size\(\)](#page-73-1), and [split\\_gelman\\_rubin\(\)](#page-73-2).

#### **Parameters**

- **samples** ([dict](https://docs.python.org/3/library/stdtypes.html#dict) or [numpy.ndarray](https://docs.scipy.org/doc/numpy/reference/generated/numpy.ndarray.html#numpy.ndarray)) a collection of input samples with left most dimension is chain dimension and second to left most dimension is draw dimension.
- $prob(fload)$  the probability mass of samples within the HPDI interval.
- **group\_by\_chain** ([bool](https://docs.python.org/3/library/functions.html#bool)) If True, each variable in *samples* will be treated as having shape *num\_chains x num\_samples x sample\_shape*. Otherwise, the corresponding shape will be *num\_samples x sample\_shape* (i.e. without chain dimension).

#### **print\_summary**(*samples*, *prob=0.9*, *group\_by\_chain=True*)

Prints a summary table displaying diagnostics of samples from the posterior. The diagnostics displayed are mean, standard deviation, median, the 90% Credibility Interval  $hpid()$ ,  $effective\_sample\_size()$ , and [split\\_gelman\\_rubin\(\)](#page-73-2).

#### **Parameters**

- **samples** ([dict](https://docs.python.org/3/library/stdtypes.html#dict) or [numpy.ndarray](https://docs.scipy.org/doc/numpy/reference/generated/numpy.ndarray.html#numpy.ndarray)) a collection of input samples with left most dimension is chain dimension and second to left most dimension is draw dimension.
- **prob**  $(f$ loat) the probability mass of samples within the HPDI interval.
- **group\_by\_chain** ([bool](https://docs.python.org/3/library/functions.html#bool)) If True, each variable in *samples* will be treated as having shape *num\_chains x num\_samples x sample\_shape*. Otherwise, the corresponding shape will be *num\_samples x sample\_shape* (i.e. without chain dimension).

### Runtime Utilities

### <span id="page-76-1"></span>**14.1 enable\_validation**

#### **enable\_validation**(*is\_validate=True*)

Enable or disable validation checks in NumPyro. Validation checks provide useful warnings and errors, e.g. NaN checks, validating distribution arguments and support values, etc. which is useful for debugging.

Note: This utility does not take effect under JAX's JIT compilation or vectorized transformation  $\hat{\mathcal{A}}$ . [vmap\(\)](https://jax.readthedocs.io/en/latest/jax.html#jax.vmap).

Parameters is\_validate ([bool](https://docs.python.org/3/library/functions.html#bool)) – whether to enable validation checks.

### **14.2 validation\_enabled**

```
validation_enabled(is_validate=True)
```
Context manager that is useful when temporarily enabling/disabling validation checks.

Parameters is\_validate ([bool](https://docs.python.org/3/library/functions.html#bool)) – whether to enable validation checks.

### <span id="page-76-0"></span>**14.3 enable\_x64**

```
enable_x64(use_x64=True)
```
Changes the default array type to use 64 bit precision as in NumPy.

Parameters use\_x64 ([bool](https://docs.python.org/3/library/functions.html#bool)) – when *True*, JAX arrays will use 64 bits by default; else 32 bits.

### <span id="page-77-0"></span>**14.4 set\_platform**

#### **set\_platform**(*platform=None*)

Changes platform to CPU, GPU, or TPU. This utility only takes effect at the beginning of your program.

Parameters **platform** ([str](https://docs.python.org/3/library/stdtypes.html#str)) – either 'cpu', 'gpu', or 'tpu'.

### 14.5 set host device count

#### **set\_host\_device\_count**(*n*)

By default, XLA considers all CPU cores as one device. This utility tells XLA that there are *n* host (CPU) devices available to use. As a consequence, this allows parallel mapping in JAX  $\exists$  ax. pmap() to work in CPU platform.

Note: This utility only takes effect at the beginning of your program. Under the hood, this sets the environment variable *XLA\_FLAGS=–xla\_force\_host\_platform\_device\_count=[num\_devices]*, where *[num\_device]* is the desired number of CPU devices *n*.

Warning: Our understanding of the side effects of using the *xla\_force\_host\_platform\_device\_count* flag in XLA is incomplete. If you observe some strange phenomenon when using this utility, please let us know through our issue or forum page. More information is available in this [JAX issue.](https://github.com/google/jax/issues/1408)

**Parameters**  $n$  ([int](https://docs.python.org/3/library/functions.html#int)) – number of CPU devices to use.

### Inference Utilities

### <span id="page-78-1"></span><span id="page-78-0"></span>**15.1 Predictive**

**class Predictive**(*model*, *posterior\_samples=None*, *guide=None*, *params=None*, *num\_samples=None*, *return\_sites=None*, *parallel=False*)

Bases: [object](https://docs.python.org/3/library/functions.html#object)

This class is used to construct predictive distribution. The predictive distribution is obtained by running model conditioned on latent samples from *posterior\_samples*.

Warning: The interface for the *Predictive* class is experimental, and might change in the future.

#### Parameters

- **model** Python callable containing Pyro primitives.
- **posterior\_samples** ([dict](https://docs.python.org/3/library/stdtypes.html#dict)) dictionary of samples from the posterior.
- **guide** (callable) optional guide to get posterior samples of sites not present in *posterior\_samples*.
- **params** ([dict](https://docs.python.org/3/library/stdtypes.html#dict)) dictionary of values for param sites of model/guide.
- **num\_samples** ([int](https://docs.python.org/3/library/functions.html#int)) number of samples
- **return\_sites** ([list](https://docs.python.org/3/library/stdtypes.html#list)) sites to return; by default only sample sites not present in *posterior\_samples* are returned.
- **parallel** ([bool](https://docs.python.org/3/library/functions.html#bool)) whether to predict in parallel using JAX vectorized map [jax.](https://jax.readthedocs.io/en/latest/jax.html#jax.vmap) [vmap\(\)](https://jax.readthedocs.io/en/latest/jax.html#jax.vmap). Defaults to False.

Returns dict of samples from the predictive distribution.

```
get_samples(rng_key, *args, **kwargs)
```
### <span id="page-79-0"></span>**15.2 log\_density**

**log\_density**(*model*, *model\_args*, *model\_kwargs*, *params*, *skip\_dist\_transforms=False*)

(EXPERIMENTAL INTERFACE) Computes log of joint density for the model given latent values params.

Parameters

- **model** Python callable containing NumPyro primitives.
- $model_{args}(\text{tuple})$  $model_{args}(\text{tuple})$  $model_{args}(\text{tuple})$  args provided to the model.
- **model\_kwargs** ([dict](https://docs.python.org/3/library/stdtypes.html#dict)) kwargs provided to the model.
- **params** ([dict](https://docs.python.org/3/library/stdtypes.html#dict)) dictionary of current parameter values keyed by site name.
- **skip\_dist\_transforms** ([bool](https://docs.python.org/3/library/functions.html#bool)) whether to compute log probability of a site (if its prior is a transformed distribution) in its base distribution domain.

Returns log of joint density and a corresponding model trace

### **15.3 transform\_fn**

#### **transform\_fn**(*transforms*, *params*, *invert=False*)

(EXPERIMENTAL INTERFACE) Callable that applies a transformation from the *transforms* dict to values in the *params* dict and returns the transformed values keyed on the same names.

#### Parameters

- **transforms** Dictionary of transforms keyed by names. Names in *transforms* and *params* should align.
- **params** Dictionary of arrays keyed by names.
- **invert** Whether to apply the inverse of the transforms.

Returns *dict* of transformed params.

### **15.4 constrain\_fn**

**constrain\_fn**(*model*, *transforms*, *model\_args*, *model\_kwargs*, *params*)

(EXPERIMENTAL INTERFACE) Gets value at each latent site in *model* given unconstrained parameters *params*. The *transforms* is used to transform these unconstrained parameters to base values of the corresponding priors in *model*. If a prior is a transformed distribution, the corresponding base value lies in the support of base distribution. Otherwise, the base value lies in the support of the distribution.

#### **Parameters**

- **model** a callable containing NumPyro primitives.
- **transforms** ([dict](https://docs.python.org/3/library/stdtypes.html#dict)) dictionary of transforms keyed by names. Names in *transforms* and *params* should align.
- $model_{args}$   $(tuple)$  $(tuple)$  $(tuple)$  args provided to the model.
- **model\_kwargs** ([dict](https://docs.python.org/3/library/stdtypes.html#dict)) kwargs provided to the model.
- **params**  $(dict)$  $(dict)$  $(dict)$  dictionary of unconstrained values keyed by site names.

#### Returns *dict* of transformed params.

### <span id="page-80-0"></span>**15.5 potential\_energy**

#### **potential\_energy**(*model*, *inv\_transforms*, *model\_args*, *model\_kwargs*, *params*)

(EXPERIMENTAL INTERFACE) Computes potential energy of a model given unconstrained params. The *inv* transforms is used to transform these unconstrained parameters to base values of the corresponding priors in *model*. If a prior is a transformed distribution, the corresponding base value lies in the support of base distribution. Otherwise, the base value lies in the support of the distribution.

#### Parameters

- **model** a callable containing NumPyro primitives.
- **inv\_transforms** ([dict](https://docs.python.org/3/library/stdtypes.html#dict)) dictionary of transforms keyed by names.
- $model_{args}$   $(tuple)$  $(tuple)$  $(tuple)$  args provided to the model.
- **model\_kwargs** ([dict](https://docs.python.org/3/library/stdtypes.html#dict)) kwargs provided to the model.
- **params** ([dict](https://docs.python.org/3/library/stdtypes.html#dict)) unconstrained parameters of *model*.

Returns potential energy given unconstrained parameters.

### **15.6 log\_likelihood**

#### **log\_likelihood**(*model*, *posterior\_samples*, *\*args*, *\*\*kwargs*)

(EXPERIMENTAL INTERFACE) Returns log likelihood at observation nodes of model, given samples of all latent variables.

#### **Parameters**

- **model** Python callable containing Pyro primitives.
- **posterior\_samples** ([dict](https://docs.python.org/3/library/stdtypes.html#dict)) dictionary of samples from the posterior.
- **args** model arguments.
- **kwargs** model kwargs.

Returns dict of log likelihoods at observation sites.

### **15.7 find\_valid\_initial\_params**

**find\_valid\_initial\_params**(*rng\_key*, *model*, *init\_strategy=functools.partial(<function \_init\_to\_uniform>*, *radius=2)*, *param\_as\_improper=False*, *model\_args=()*, *model\_kwargs=None*)

(EXPERIMENTAL INTERFACE) Given a model with Pyro primitives, returns an initial valid unconstrained value for all the parameters. This function also returns an *is\_valid* flag to say whether the initial parameters are valid. Parameter values are considered valid if the values and the gradients for the log density have finite values.

#### **Parameters**

- **rng\_key** (*jax.random.PRNGKey*) random number generator seed to sample from the prior. The returned *init* params will have the batch shape  $\text{rng }k$ ey. shape  $[-1]$ .
- **model** Python callable containing Pyro primitives.
- **init\_strategy** (callable) a per-site initialization function.
- <span id="page-81-1"></span>• **param\_as\_improper** ([bool](https://docs.python.org/3/library/functions.html#bool)) – a flag to decide whether to consider sites with *param* statement as sites with improper priors.
- $model_{args}$   $(tuple)$  $(tuple)$  $(tuple)$  args provided to the model.
- **model\_kwargs** ([dict](https://docs.python.org/3/library/stdtypes.html#dict)) kwargs provided to the model.

Returns tuple of (*init\_params*, *is\_valid*).

### **15.8 Initialization Strategies**

#### **15.8.1 init\_to\_median**

```
init_to_median(num_samples=15)
```
Initialize to the prior median.

Parameters num\_samples ([int](https://docs.python.org/3/library/functions.html#int)) – number of prior points to calculate median.

#### **15.8.2 init\_to\_prior**

**init\_to\_prior**() Initialize to a prior sample.

#### **15.8.3 init\_to\_uniform**

#### <span id="page-81-0"></span>**init\_to\_uniform**(*radius=2*)

Initialize to a random point in the area *(-radius, radius)* of unconstrained domain.

**Parameters radius**  $(f \text{lost})$  – specifies the range to draw an initial point in the unconstrained domain.

#### **15.8.4 init\_to\_feasible**

#### **init\_to\_feasible**()

Initialize to an arbitrary feasible point, ignoring distribution parameters.

#### **15.8.5 init\_to\_value**

#### **init\_to\_value**(*values*)

Initialize to the value specified in *values*. We defer to [init\\_to\\_uniform\(\)](#page-81-0) strategy for sites which do not appear in *values*.

**Parameters values**  $(dict)$  $(dict)$  $(dict)$  – dictionary of initial values keyed by site name.

Indices and tables

- genindex
- search

# Python Module Index

#### n

numpyro.contrib.autoguide, [57](#page-62-0) numpyro.diagnostics, [67](#page-72-0) numpyro.handlers, [3](#page-8-0) numpyro.infer.util, [73](#page-78-0) numpyro.optim, [61](#page-66-0) numpyro.primitives, [1](#page-6-0) numpyro.util, [71](#page-76-0)

### Index

### A

AbsTransform (*class in numpyro.distributions.transforms*), [35](#page-40-0) Adagrad (*class in numpyro.optim*), [62](#page-67-0) Adam (*class in numpyro.optim*), [61](#page-66-1) AffineTransform (*class in numpyro.distributions.transforms*), [36](#page-41-0) arg\_constraints (*BernoulliLogits attribute*), [23](#page-28-0) arg\_constraints (*BernoulliProbs attribute*), [23](#page-28-0) arg\_constraints (*Beta attribute*), [13](#page-18-0) arg\_constraints (*BetaBinomial attribute*), [24](#page-29-0) arg\_constraints (*BinomialLogits attribute*), [24](#page-29-0) arg\_constraints (*BinomialProbs attribute*), [25](#page-30-0) arg\_constraints (*CategoricalLogits attribute*), [25](#page-30-0) arg\_constraints (*CategoricalProbs attribute*), [26](#page-31-0) arg\_constraints (*Cauchy attribute*), [13](#page-18-0) arg\_constraints (*Chi2 attribute*), [14](#page-19-0) arg\_constraints (*Delta attribute*), [26](#page-31-0) arg\_constraints (*Dirichlet attribute*), [14](#page-19-0) arg\_constraints (*Distribution attribute*), [9](#page-14-0) arg\_constraints (*Exponential attribute*), [14](#page-19-0) arg\_constraints (*Gamma attribute*), [15](#page-20-0) arg\_constraints (*GammaPoisson attribute*), [27](#page-32-0) arg\_constraints (*GaussianRandomWalk attribute*), [15](#page-20-0) arg\_constraints (*HalfCauchy attribute*), [15](#page-20-0) arg\_constraints (*HalfNormal attribute*), [16](#page-21-0) arg\_constraints (*Independent attribute*), [11](#page-16-0) arg\_constraints (*InverseGamma attribute*), [16](#page-21-0) arg\_constraints (*LKJ attribute*), [17](#page-22-0) arg\_constraints (*LKJCholesky attribute*), [18](#page-23-0) arg\_constraints (*LogNormal attribute*), [18](#page-23-0) arg\_constraints (*LowRankMultivariateNormal attribute*), [19](#page-24-0) arg\_constraints (*MultinomialLogits attribute*), [27](#page-32-0) arg\_constraints (*MultinomialProbs attribute*), [27](#page-32-0) arg\_constraints (*MultivariateNormal attribute*), [18](#page-23-0) arg\_constraints (*Normal attribute*), [19](#page-24-0) arg\_constraints (*OrderedLogistic attribute*), [28](#page-33-0)

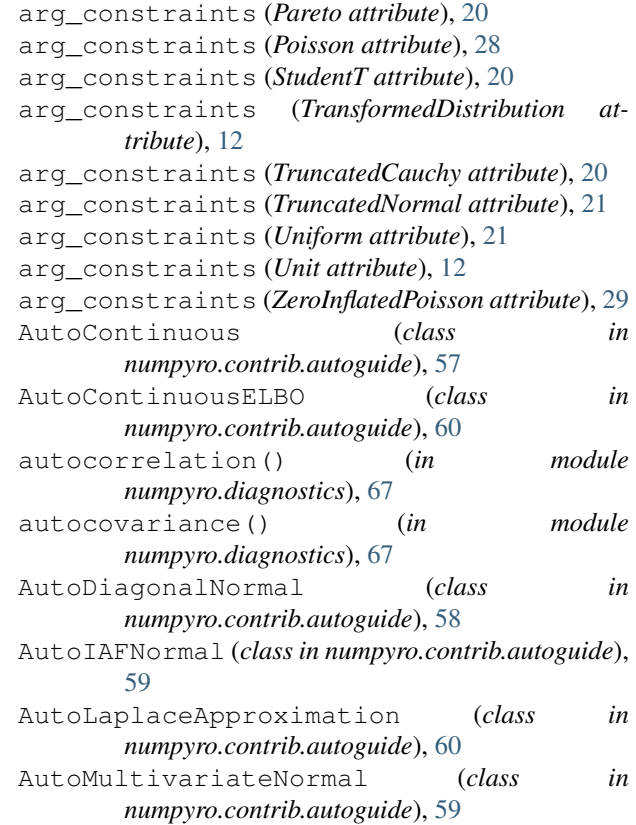

### B

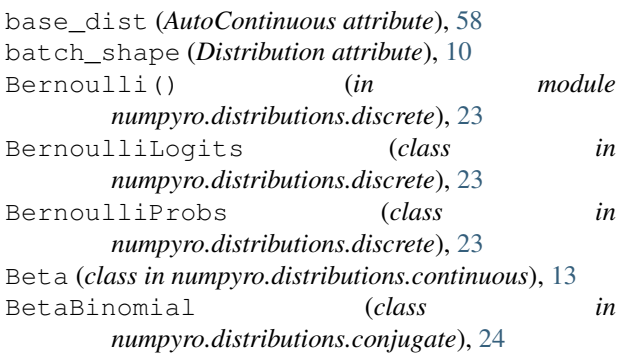

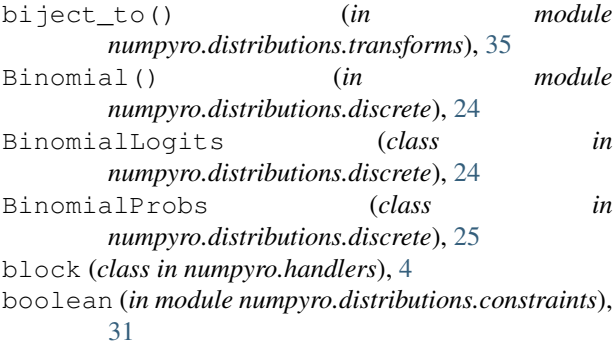

# C

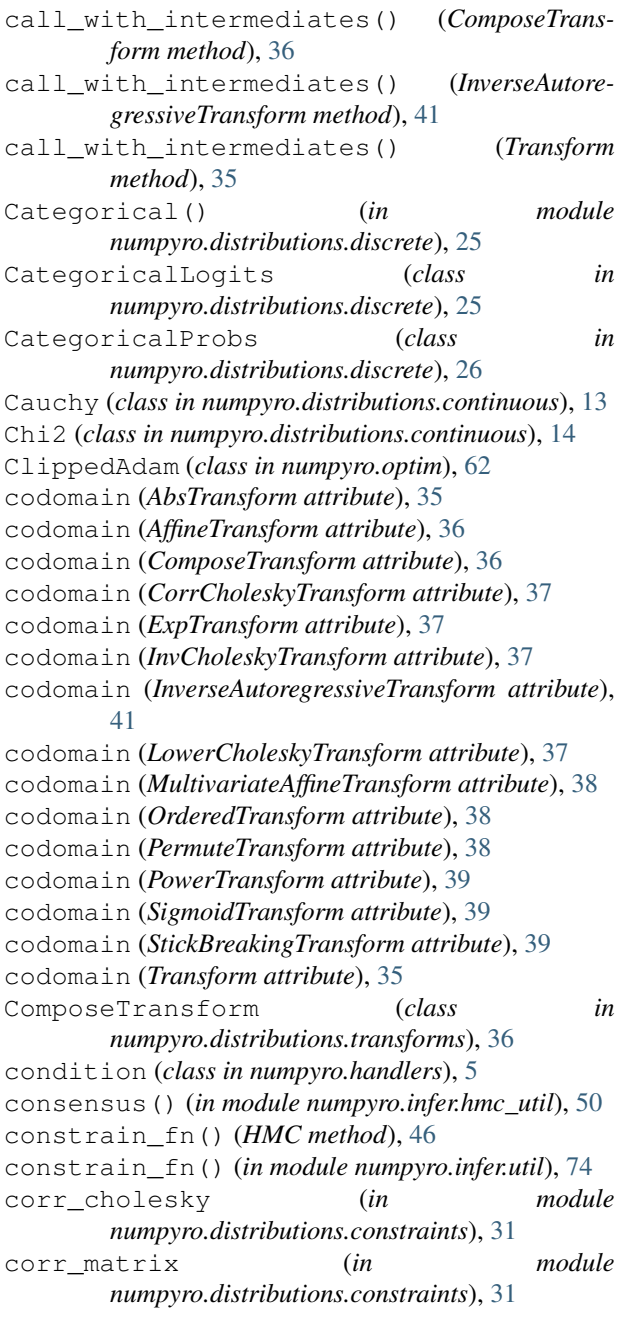

```
CorrCholeskyTransform (class in
       numpyro.distributions.transforms), 36
```
covariance\_matrix (*LowRankMultivariateNormal attribute*), [19](#page-24-0)

covariance\_matrix (*MultivariateNormal attribute*), [18](#page-23-0)

### D

```
Delta (class in numpyro.distributions.discrete), 26
dependent (in module
         numpyro.distributions.constraints), 31
Dirichlet (class in
         numpyro.distributions.continuous), 14
Distribution (class in
         numpyro.distributions.distribution), 9
domain (AbsTransform attribute), 35
domain (ComposeTransform attribute), 36
domain (CorrCholeskyTransform attribute), 36
domain (InverseAutoregressiveTransform attribute), 41
domain (LowerCholeskyTransform attribute), 37
domain (MultivariateAffineTransform attribute), 38
domain (OrderedTransform attribute), 38
domain (PermuteTransform attribute), 38
domain (PowerTransform attribute), 39
domain (StickBreakingTransform attribute), 39
domain (Transform attribute), 35
```
### E

```
effective_sample_size() (in module
        numpyro.diagnostics), 68
ELBO (class in numpyro.infer.elbo), 54
enable_validation() (in module
        numpyro.distributions.distribution), 71
enable_x64() (in module numpyro.util), 71
entropy() (LowRankMultivariateNormal method), 19
evaluate() (SVI method), 54
event_dim (AffineTransform attribute), 36
event_dim (ComposeTransform attribute), 36
event_dim (CorrCholeskyTransform attribute), 37
event_dim (InvCholeskyTransform attribute), 37
event_dim (InverseAutoregressiveTransform at-
        tribute), 41
event_dim (LowerCholeskyTransform attribute), 37
event_dim (MultivariateAffineTransform attribute), 38
event_dim (OrderedTransform attribute), 38
event_dim (PermuteTransform attribute), 38
event_dim (StickBreakingTransform attribute), 39
event_dim (Transform attribute), 35
event_shape (Distribution attribute), 10
Exponential (class in
        numpyro.distributions.continuous), 14
ExpTransform (class in
        numpyro.distributions.transforms), 37
```
## F

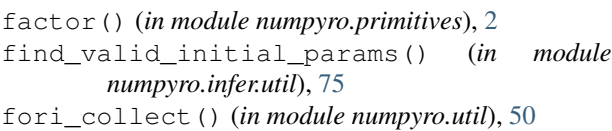

# G

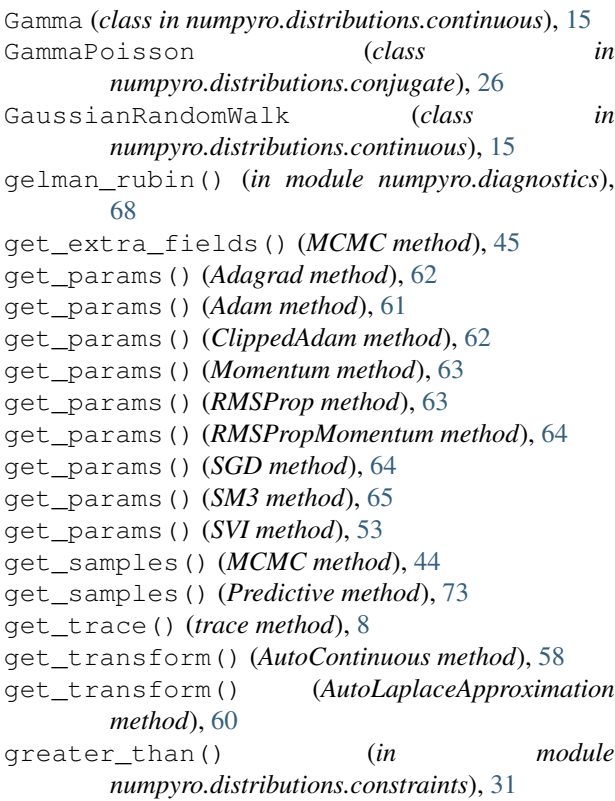

# H

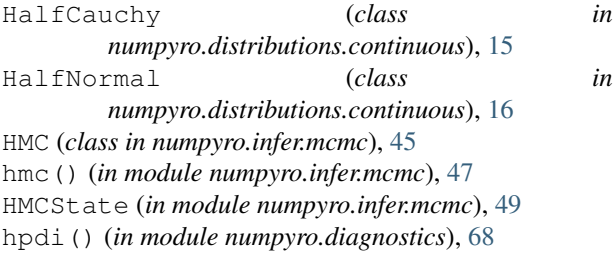

### I

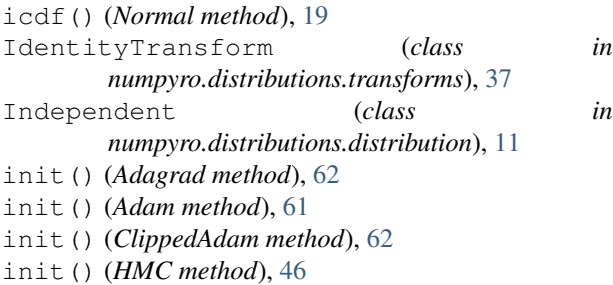

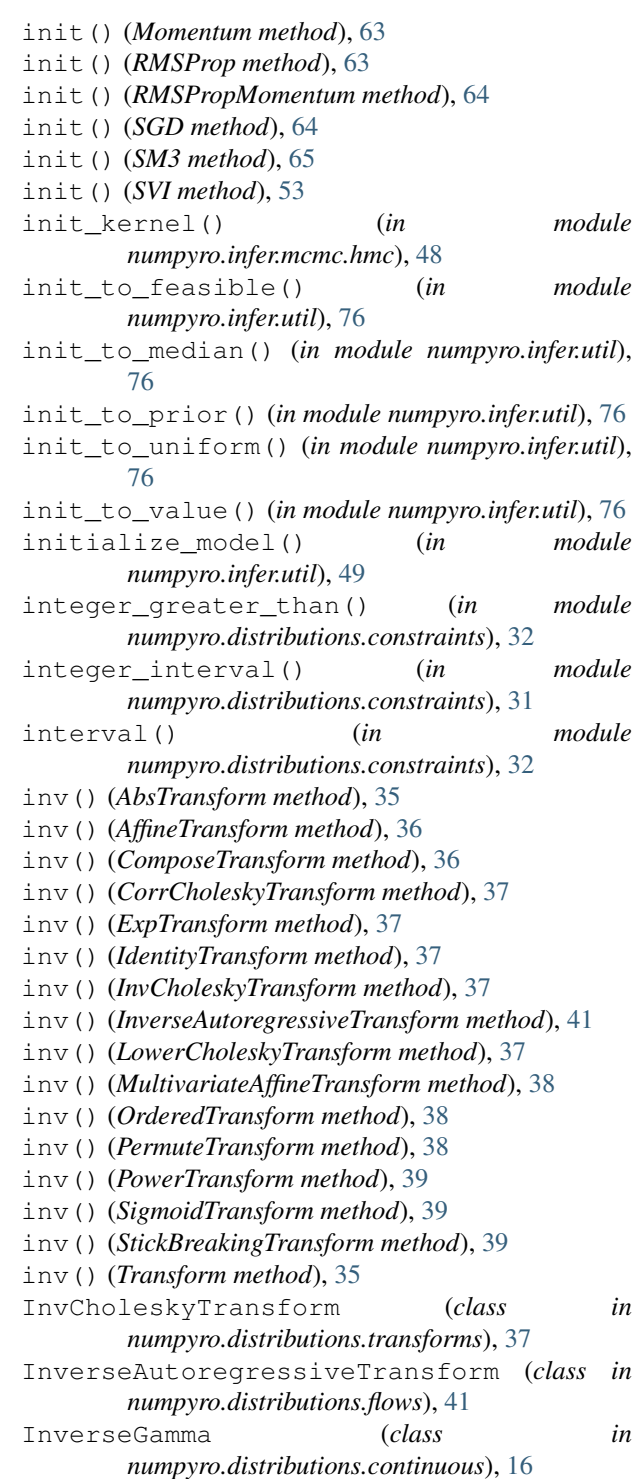

#### L

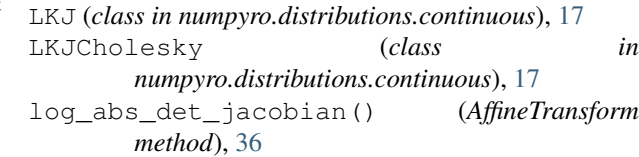

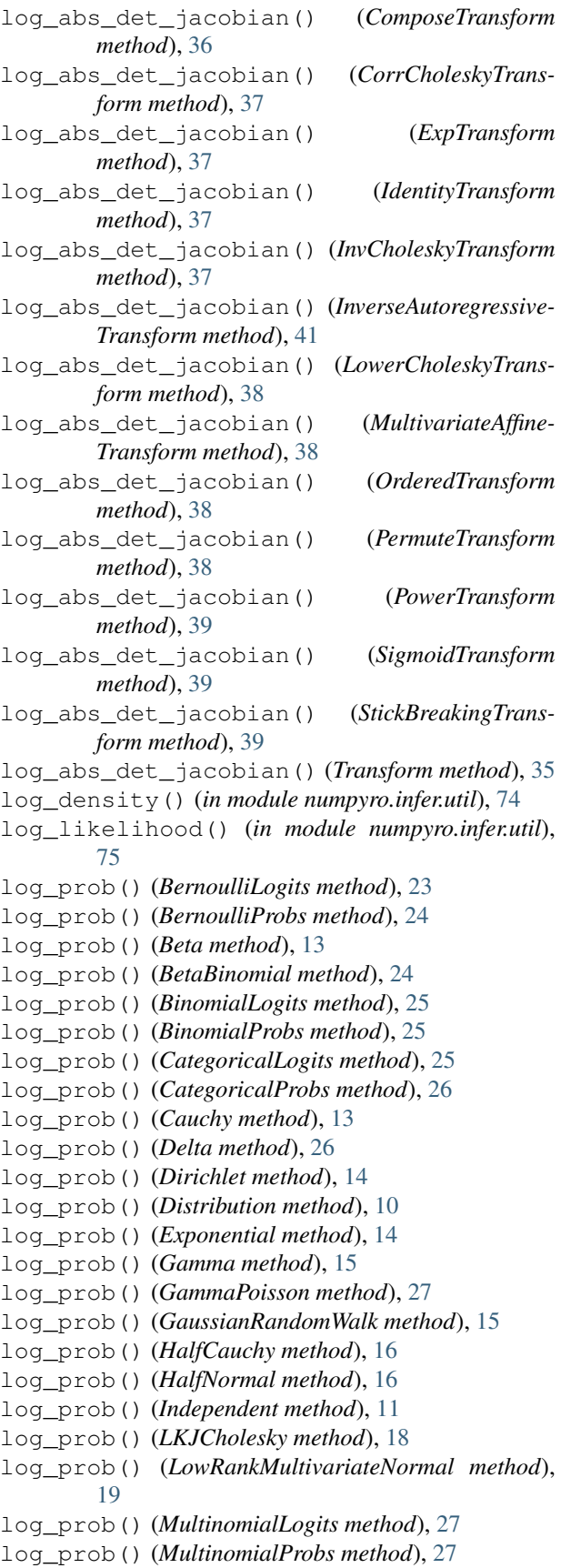

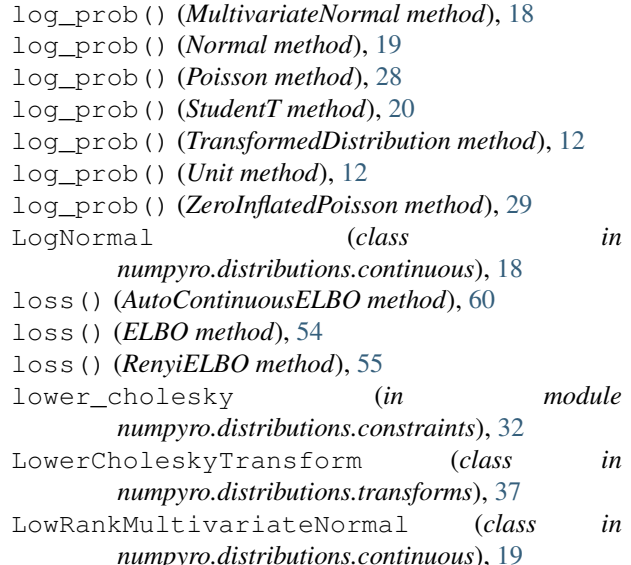

#### M

MCMC (*class in numpyro.infer.mcmc*), [43](#page-48-0) mean (*BernoulliLogits attribute*), [23](#page-28-0) mean (*BernoulliProbs attribute*), [24](#page-29-0) mean (*Beta attribute*), [13](#page-18-0) mean (*BetaBinomial attribute*), [24](#page-29-0) mean (*BinomialLogits attribute*), [25](#page-30-0) mean (*BinomialProbs attribute*), [25](#page-30-0) mean (*CategoricalLogits attribute*), [25](#page-30-0) mean (*CategoricalProbs attribute*), [26](#page-31-0) mean (*Cauchy attribute*), [14](#page-19-0) mean (*Delta attribute*), [26](#page-31-0) mean (*Dirichlet attribute*), [14](#page-19-0) mean (*Distribution attribute*), [10](#page-15-0) mean (*Exponential attribute*), [14](#page-19-0) mean (*Gamma attribute*), [15](#page-20-0) mean (*GammaPoisson attribute*), [27](#page-32-0) mean (*GaussianRandomWalk attribute*), [15](#page-20-0) mean (*HalfCauchy attribute*), [16](#page-21-0) mean (*HalfNormal attribute*), [16](#page-21-0) mean (*Independent attribute*), [11](#page-16-0) mean (*InverseGamma attribute*), [16](#page-21-0) mean (*LKJ attribute*), [17](#page-22-0) mean (*LogNormal attribute*), [18](#page-23-0) mean (*LowRankMultivariateNormal attribute*), [19](#page-24-0) mean (*MultinomialLogits attribute*), [27](#page-32-0) mean (*MultinomialProbs attribute*), [27](#page-32-0) mean (*MultivariateNormal attribute*), [18](#page-23-0) mean (*Normal attribute*), [19](#page-24-0) mean (*Pareto attribute*), [20](#page-25-0) mean (*Poisson attribute*), [28](#page-33-0) mean (*StudentT attribute*), [20](#page-25-0) mean (*TransformedDistribution attribute*), [12](#page-17-0) mean (*TruncatedCauchy attribute*), [20](#page-25-0) mean (*TruncatedNormal attribute*), [21](#page-26-0)

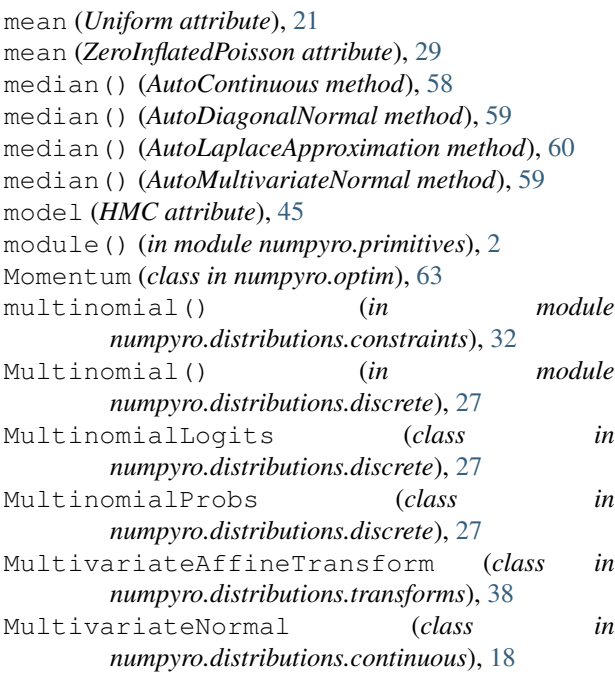

## N

```
nonnegative_integer (in module
        numpyro.distributions.constraints), 32
Normal (class in numpyro.distributions.continuous), 19
numpyro.contrib.autoguide (module), 57
numpyro.diagnostics (module), 67
numpyro.handlers (module), 3
numpyro.infer.util (module), 73
numpyro.optim (module), 61
numpyro.primitives (module), 1
numpyro.util (module), 71
NUTS (class in numpyro.infer.mcmc), 46
```
# O

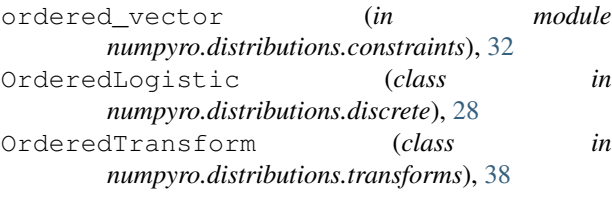

### P

```
param() (in module numpyro.primitives), 1
parametric() (in module numpyro.infer.hmc_util), 51
parametric_draws() (in module
        numpyro.infer.hmc_util), 51
Pareto (class in numpyro.distributions.continuous), 20
PermuteTransform (class in
        numpyro.distributions.transforms), 38
plate (class in numpyro.primitives), 2
Poisson (class in numpyro.distributions.discrete), 28
```
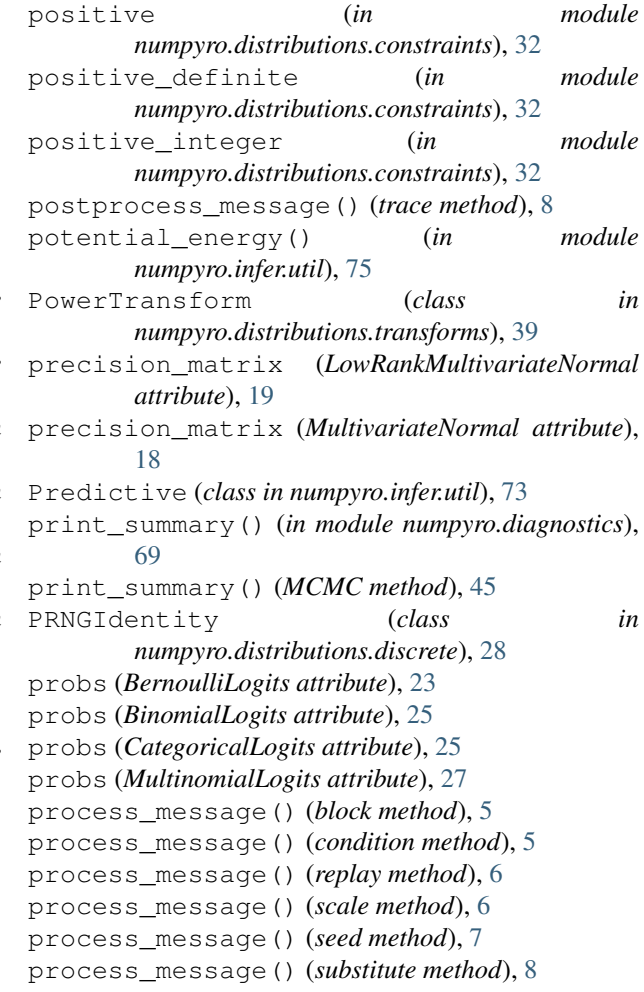

## $\Omega$

```
quantiles() (AutoContinuous method), 58
quantiles() (AutoDiagonalNormal method), 59
quantiles() (AutoLaplaceApproximation method),
        60
quantiles() (AutoMultivariateNormal method), 59
```
### R

```
real (in module numpyro.distributions.constraints), 32
real_vector (in module
        numpyro.distributions.constraints), 33
RenyiELBO (class in numpyro.infer.elbo), 55
reparameterized_params (Independent attribute),
        11
reparametrized_params (Cauchy attribute), 13
reparametrized_params (Distribution attribute), 9
reparametrized_params (Exponential attribute),
        14
reparametrized_params (Gamma attribute), 15
reparametrized_params (GaussianRandomWalk
        attribute), 15
```
run() (*MCMC method*), [44](#page-49-0)

reparametrized\_params (*HalfCauchy attribute*), [15](#page-20-0) reparametrized\_params (*HalfNormal attribute*), [16](#page-21-0) reparametrized\_params (*InverseGamma attribute*), [16](#page-21-0) reparametrized\_params (*LogNormal attribute*), [18](#page-23-0) reparametrized\_params (*MultivariateNormal attribute*), [18](#page-23-0) reparametrized\_params (*Normal attribute*), [19](#page-24-0) reparametrized\_params (*StudentT attribute*), [20](#page-25-0) reparametrized\_params (*TruncatedCauchy attribute*), [20](#page-25-0) reparametrized\_params (*TruncatedNormal attribute*), [21](#page-26-0) reparametrized\_params (*Uniform attribute*), [21](#page-26-0) replay (*class in numpyro.handlers*), [5](#page-10-0) RMSProp (*class in numpyro.optim*), [63](#page-68-0) RMSPropMomentum (*class in numpyro.optim*), [64](#page-69-0)

S

sample() (*BernoulliLogits method*), [23](#page-28-0) sample() (*BernoulliProbs method*), [24](#page-29-0) sample() (*Beta method*), [13](#page-18-0) sample() (*BetaBinomial method*), [24](#page-29-0) sample() (*BinomialLogits method*), [24](#page-29-0) sample() (*BinomialProbs method*), [25](#page-30-0) sample() (*CategoricalLogits method*), [25](#page-30-0) sample() (*CategoricalProbs method*), [26](#page-31-0) sample() (*Cauchy method*), [13](#page-18-0) sample() (*Delta method*), [26](#page-31-0) sample() (*Dirichlet method*), [14](#page-19-0) sample() (*Distribution method*), [10](#page-15-0) sample() (*Exponential method*), [14](#page-19-0) sample() (*Gamma method*), [15](#page-20-0) sample() (*GammaPoisson method*), [27](#page-32-0) sample() (*GaussianRandomWalk method*), [15](#page-20-0) sample() (*HalfCauchy method*), [16](#page-21-0) sample() (*HalfNormal method*), [16](#page-21-0) sample() (*HMC method*), [46](#page-51-0) sample() (*in module numpyro.primitives*), [1](#page-6-1) sample() (*Independent method*), [11](#page-16-0) sample() (*LKJCholesky method*), [18](#page-23-0) sample() (*LowRankMultivariateNormal method*), [19](#page-24-0) sample() (*MultinomialLogits method*), [27](#page-32-0) sample() (*MultinomialProbs method*), [27](#page-32-0) sample() (*MultivariateNormal method*), [18](#page-23-0) sample() (*Normal method*), [19](#page-24-0) sample() (*Poisson method*), [28](#page-33-0) sample() (*PRNGIdentity method*), [28](#page-33-0) sample() (*StudentT method*), [20](#page-25-0) sample() (*TransformedDistribution method*), [12](#page-17-0)

sample() (*Unit method*), [12](#page-17-0) sample() (*ZeroInflatedPoisson method*), [29](#page-34-0) sample kernel() (*in module numpyro.infer.mcmc.hmc*), [49](#page-54-0) sample posterior() (*AutoContinuous method*), [58](#page-63-0) sample\_posterior() (*AutoLaplaceApproximation method*), [60](#page-65-0) sample\_with\_intermediates() (*Distribution method*), [10](#page-15-0) sample\_with\_intermediates() (*Transformed-Distribution method*), [12](#page-17-0) scale (*class in numpyro.handlers*), [6](#page-11-0) scale\_tril (*LowRankMultivariateNormal attribute*), [19](#page-24-0) seed (*class in numpyro.handlers*), [6](#page-11-0) set\_default\_validate\_args() (*Distribution static method*), [9](#page-14-0) set host device count() (*in module numpyro.util*), [72](#page-77-0) set\_platform() (*in module numpyro.util*), [72](#page-77-0) SGD (*class in numpyro.optim*), [64](#page-69-0) SigmoidTransform (*class in numpyro.distributions.transforms*), [39](#page-44-0) simplex (*in module numpyro.distributions.constraints*), [33](#page-38-0) SM3 (*class in numpyro.optim*), [65](#page-70-0) split\_gelman\_rubin() (*in module numpyro.diagnostics*), [68](#page-73-3) StickBreakingTransform (*class in numpyro.distributions.transforms*), [39](#page-44-0) StudentT (*class in numpyro.distributions.continuous*), [20](#page-25-0) substitute (*class in numpyro.handlers*), [7](#page-12-0) summary() (*in module numpyro.diagnostics*), [69](#page-74-0) support (*BernoulliLogits attribute*), [23](#page-28-0) support (*BernoulliProbs attribute*), [24](#page-29-0) support (*Beta attribute*), [13](#page-18-0) support (*BetaBinomial attribute*), [24](#page-29-0) support (*BinomialLogits attribute*), [25](#page-30-0) support (*BinomialProbs attribute*), [25](#page-30-0) support (*CategoricalLogits attribute*), [26](#page-31-0) support (*CategoricalProbs attribute*), [26](#page-31-0) support (*Cauchy attribute*), [13](#page-18-0) support (*Delta attribute*), [26](#page-31-0) support (*Dirichlet attribute*), [14](#page-19-0) support (*Distribution attribute*), [9](#page-14-0) support (*Exponential attribute*), [14](#page-19-0) support (*Gamma attribute*), [15](#page-20-0) support (*GammaPoisson attribute*), [27](#page-32-0) support (*GaussianRandomWalk attribute*), [15](#page-20-0) support (*HalfCauchy attribute*), [15](#page-20-0) support (*HalfNormal attribute*), [16](#page-21-0) support (*Independent attribute*), [11](#page-16-0) support (*InverseGamma attribute*), [16](#page-21-0)

support (*LKJ attribute*), [17](#page-22-0) support (*LKJCholesky attribute*), [18](#page-23-0) support (*LowRankMultivariateNormal attribute*), [19](#page-24-0) support (*MultinomialLogits attribute*), [27](#page-32-0) support (*MultinomialProbs attribute*), [28](#page-33-0) support (*MultivariateNormal attribute*), [18](#page-23-0) support (*Normal attribute*), [19](#page-24-0) support (*Pareto attribute*), [20](#page-25-0) support (*Poisson attribute*), [28](#page-33-0) support (*StudentT attribute*), [20](#page-25-0) support (*TransformedDistribution attribute*), [12](#page-17-0) support (*Unit attribute*), [12](#page-17-0) support (*ZeroInflatedPoisson attribute*), [29](#page-34-0) SVI (*class in numpyro.infer.svi*), [53](#page-58-0)

# T

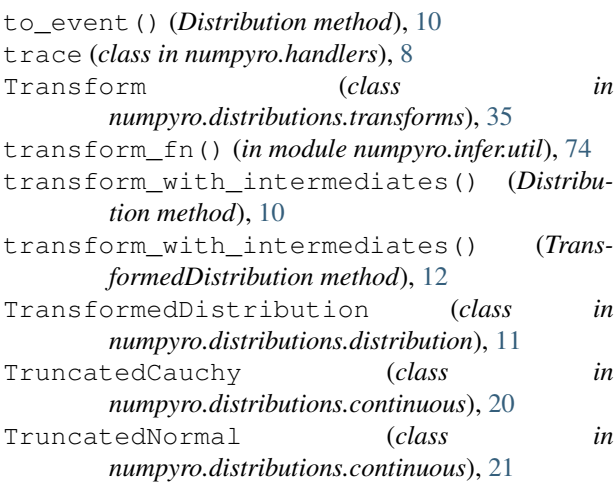

### U

Uniform (*class in numpyro.distributions.continuous*), [21](#page-26-0) Unit (*class in numpyro.distributions.distribution*), [12](#page-17-0) unit\_interval (*in module numpyro.distributions.constraints*), [33](#page-38-0) update() (*Adagrad method*), [62](#page-67-0) update() (*Adam method*), [61](#page-66-1) update() (*ClippedAdam method*), [62](#page-67-0) update() (*Momentum method*), [63](#page-68-0) update() (*RMSProp method*), [63](#page-68-0) update() (*RMSPropMomentum method*), [64](#page-69-0) update() (*SGD method*), [64](#page-69-0) update() (*SM3 method*), [65](#page-70-0)

update() (*SVI method*), [53](#page-58-0)

### V

validation\_enabled() (*in module numpyro.distributions.distribution*), [71](#page-76-1) variance (*BernoulliLogits attribute*), [23](#page-28-0) variance (*BernoulliProbs attribute*), [24](#page-29-0) variance (*Beta attribute*), [13](#page-18-0)

variance (*BetaBinomial attribute*), [24](#page-29-0) variance (*BinomialLogits attribute*), [25](#page-30-0) variance (*BinomialProbs attribute*), [25](#page-30-0) variance (*CategoricalLogits attribute*), [26](#page-31-0) variance (*CategoricalProbs attribute*), [26](#page-31-0) variance (*Cauchy attribute*), [14](#page-19-0) variance (*Delta attribute*), [26](#page-31-0) variance (*Dirichlet attribute*), [14](#page-19-0) variance (*Distribution attribute*), [10](#page-15-0) variance (*Exponential attribute*), [14](#page-19-0) variance (*Gamma attribute*), [15](#page-20-0) variance (*GammaPoisson attribute*), [27](#page-32-0) variance (*GaussianRandomWalk attribute*), [15](#page-20-0) variance (*HalfCauchy attribute*), [16](#page-21-0) variance (*HalfNormal attribute*), [16](#page-21-0) variance (*Independent attribute*), [11](#page-16-0) variance (*InverseGamma attribute*), [16](#page-21-0) variance (*LKJ attribute*), [17](#page-22-0) variance (*LogNormal attribute*), [18](#page-23-0) variance (*LowRankMultivariateNormal attribute*), [19](#page-24-0) variance (*MultinomialLogits attribute*), [27](#page-32-0) variance (*MultinomialProbs attribute*), [28](#page-33-0) variance (*MultivariateNormal attribute*), [19](#page-24-0) variance (*Normal attribute*), [19](#page-24-0) variance (*Pareto attribute*), [20](#page-25-0) variance (*Poisson attribute*), [28](#page-33-0) variance (*StudentT attribute*), [20](#page-25-0) variance (*TransformedDistribution attribute*), [12](#page-17-0) variance (*TruncatedCauchy attribute*), [20](#page-25-0) variance (*TruncatedNormal attribute*), [21](#page-26-0) variance (*Uniform attribute*), [21](#page-26-0) variance (*ZeroInflatedPoisson attribute*), [29](#page-34-0)

### W

warmup() (*MCMC method*), [44](#page-49-0)

### Z

ZeroInflatedPoisson (*class in numpyro.distributions.discrete*), [29](#page-34-0)